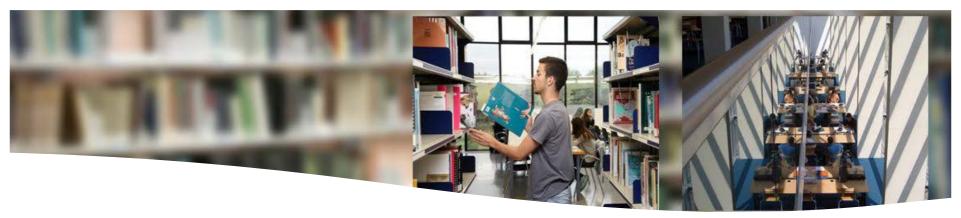

## Resources offered by the UAB Libraries to carry out your academic work (TFM)

Masters - Faculty of Veterinary Medicine

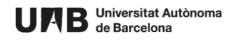

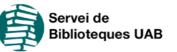

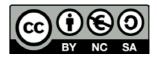

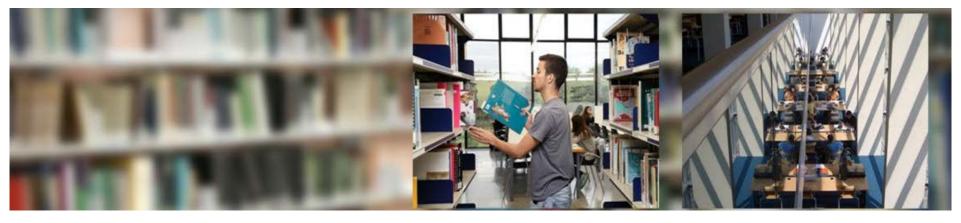

Since you will dedicate a good amount of time to your work, it will be easier if you feel comfortable with the subject you choose.

So, choose a subject...

- that you find interesting and motivating
- that lets you focus on your professional career
- but also that it is a subject with enough bibliography, so that you can delve into your work.

Once you have chosen your subject, you will need to **consider some questions** that will help you focus before beginning to search for information.

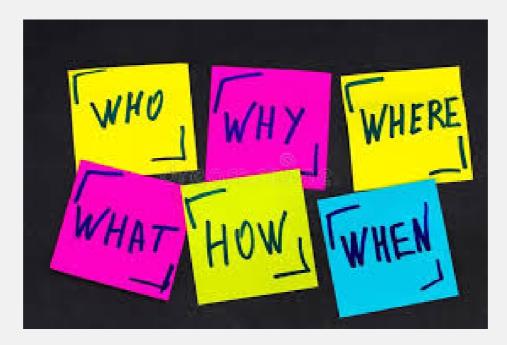

1. What do I want to search about the subject?

Points of view that you want to address, period of time, geografic location, language, type of document, ...

The reference works (encyclopedias and dictionaries) will help you contextualize the subject and become familiar with the terminology

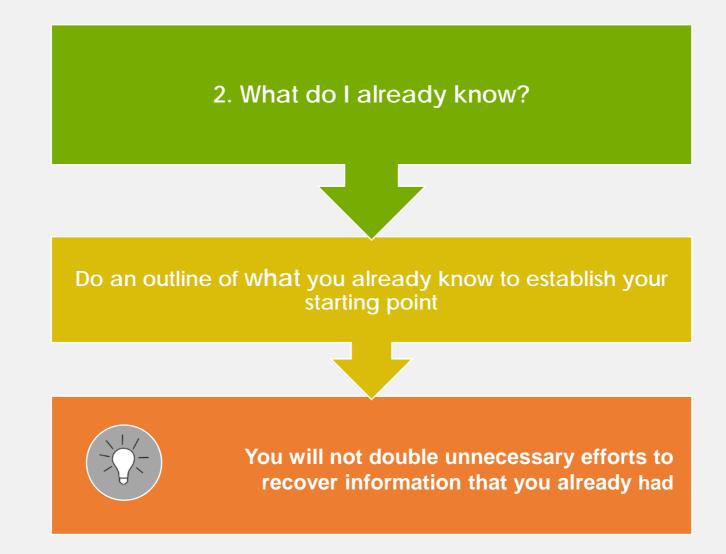

3. What information resources are available for me?

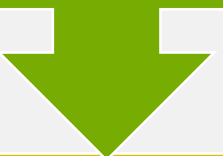

Approach the databases, books, magazines, etc., where you will search for information

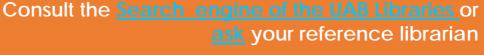

to know the relevant sources of information.

See: Module 2 Search process

4. What do I do with the information I gather?

Use the bibliographic manager Mendeley Institucional MENDELI It will help you organise your research and to easily access to the documents from anywhere

UAB libraries offer in-person and virtual courses about how this tool works.

Consult the programmed sessions at www.bib.uab.cat/formacio/ and sign up, don't leave it for later!

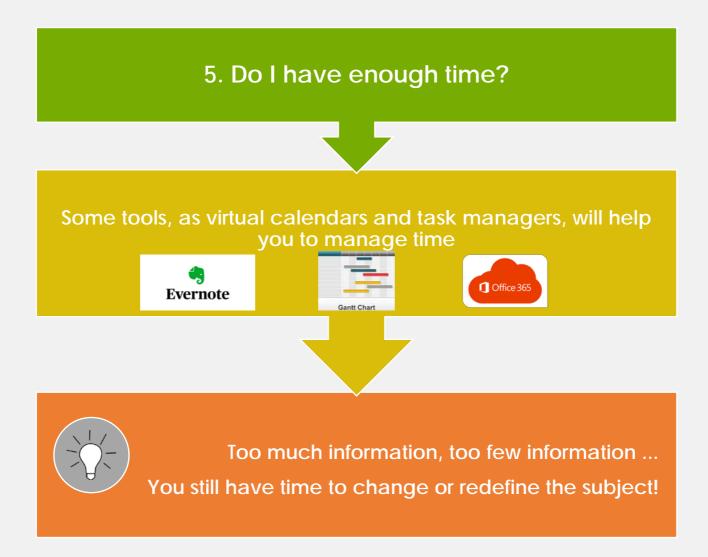

But remember that...

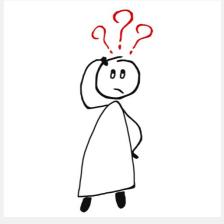

Image: Elisa Rivera / Pixabay / Public domain

Your teacher or tutor can guide you and will give you the necessary instructions to prepare your work.

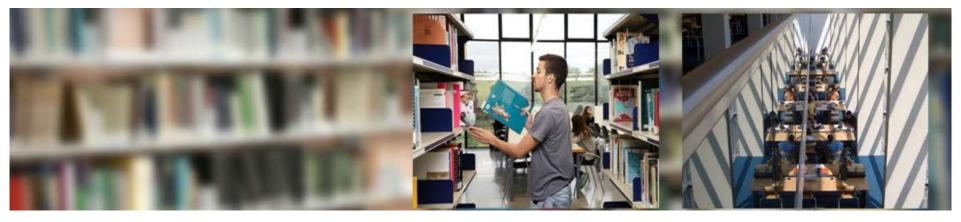

## How can you do a search?

## Identify the keywords

Success depends largely on choosing appropriate search terms

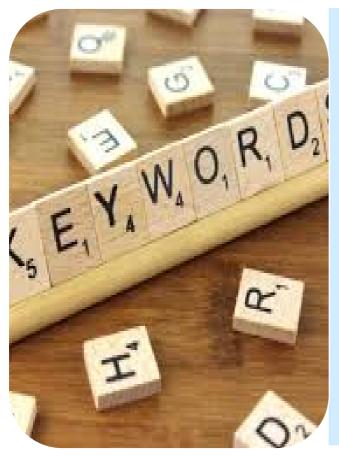

- Use **meaningful** terms that represent important concepts
- Forget about prepositions, conjunctions, articles, pronouns, adjectives or adverbs
- Look for synonyms and related terms
- Equivalents in English and other major languages

## Identify the keywords

#### Identify and define your need for information. Define the topic well

• Express the subject or topic in a specific sentence

**Example 1:** Clostridium difficile infection in horses **Example 2:** Food allergies in EU countries

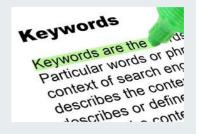

Geographical and chronological scope? Old or just recent information?

## Identify the keywords

② Identify search terms: find the keywords that best define what we are looking for.

Identify **key concepts:** using meaningful terms and forgetting about prepositions, conjunctions, articles, pronouns, adjectives or adverbs

| Example 1                                                                     | Example 2                                                |  |
|-------------------------------------------------------------------------------|----------------------------------------------------------|--|
| Concept 1: infection<br>Concept 2: Clostridium difficile<br>Concept 3: horses | Concept 1: food<br>Concept 2: allergies<br>Concept 3: EU |  |

 Identify synonyms or other related keywords to obtain more appropriate results (English equivalents, related terms ...). Also take into account singular / plural forms, acronyms, etc.

The success of the search will be largely determined by the proper selection of terms that we use in the search strategy

## **Boolean operators**

③ Build the search. Know how they can be combined the terms between them to retrieve the most appropriate information

#### **Boolean opeators**

are used to search for information. They combine the search terms to refine the search and return exactly what you need

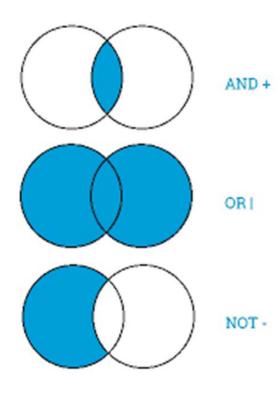

- AND (i, y, &): returns documents that contain both terms. Example: infection AND horses
  - OR (+, O): returns documents that contain any one of the terms. Example: bovine OR bovinum
  - NOT (-, AND NOT): returns documents that contain one term, but excludes all those that contain the other one. Example: rabies NOT dogs

## **Other operators: truncation**

Use truncations and wildcards: signs that let you search by the word's root or replace letters in it. The keywords can have suffixes and retrieving all these variants can help in finding the documents we want Truncation retrieves the term exactly as written plus the term with its suffixes

- The most common are: \* ! ? \$
  #
- Example:
- bovin\*: bovine, bovinum, bovins, bovinos, ...
- food\* : food, foods, fooding, ...

## Too many results? Add a filter to your search

- ✓ By field (e.g., search only in the author field)
- ✓ By the language of the documents
- ✓ By location or time period
- ✓ By document format (e.g., only journal articles)...

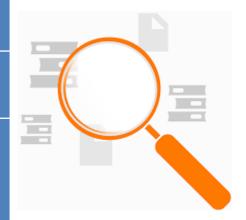

# Check how relevant and comprehensive your results are

4 Analyze the degree of ownership and exhaustiveness of the results

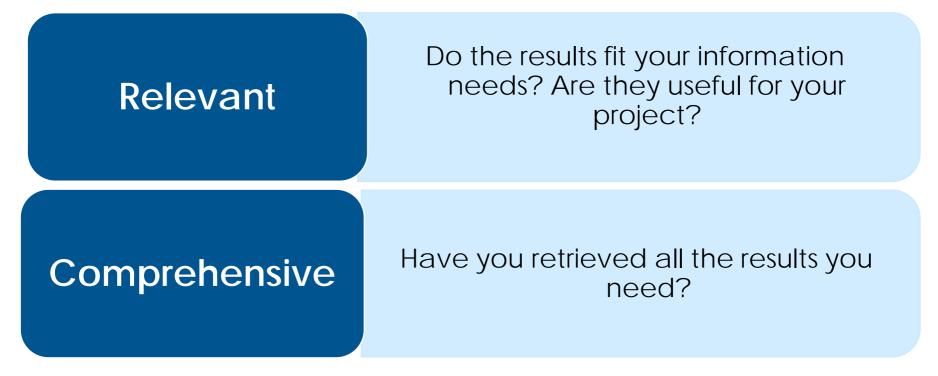

If not, you may need to tweak your strategy

## Tips on tweaking the search strategy

#### If you get too many results

- Add more major concepts and combine them with AND
- Remove any truncations
- Use descriptors
- Search in narrower fields (for example, the title or the keywords)

### If you get too few results

- Remove the less important concepts
- Add synonyms and combine them with OR
- Use truncations
- Widen the search to more general fields (for example, abstract) or to all the fields

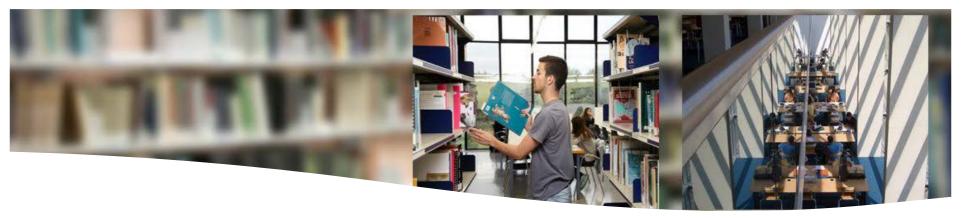

# Know the academic resources for your TFM

## What is an academic resource?

Academic resource means it was written

by qualified experts and cites other

research.

You are recommended to use academic

**information** to support your arguments in your **TFM**.

To pick out the information of the highest

academic worth, try the IDEARE test

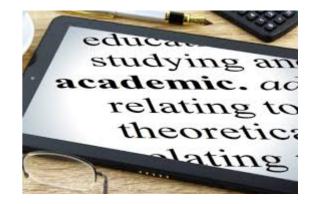

## **IDEARE**

|   | INTENCIÓ     | <ul> <li>Quina és la intenció del recurs? Vol informar? Persuadir? Entretenir?</li> <li>L'autor o l'entitat estan associats a una visió o punt de vista particular?</li> </ul>                                               |
|---|--------------|----------------------------------------------------------------------------------------------------|
| D | DESTINATARIS | <ul> <li>✓ Qui són els destinataris del recurs? A qui vol adreçar-se?</li> <li>✓ El nivell d'aquest recurs és adequat a les teves necessitats? És massa bàsic o massa tècnic?</li> </ul>                                     |
| E | EVIDÈNCIA    | <ul> <li>L'autor ha citat evidències apropiades per recolzar les seves teories / conclusions?</li> <li>Hi ha una secció de bibliografia o referència?</li> <li>El recurs ha estat validat amb revisió per parells</li> </ul> |
| A | ACTUALITAT   | <ul> <li>✓ La informació està actualitzada o hi ha hagut descobriments nous en la<br/>matèria?</li> <li>✓ Quan s'ha publicat aquell recurs?</li> </ul>                                                                       |
| R | RELLEVÀNCIA  | <ul> <li>✓ El recurs és rellevant pel teu treball?</li> <li>✓ Dóna una visió general o només es centra en un aspecte del teu tema?</li> <li>✓ Has llegit més informació per determinar que aquesta t'és útil?</li> </ul>     |
| E | EXPERTESA    | <ul> <li>L'autor és un expert en aquesta matèria?</li> <li>Quina formació té l'autor?</li> <li>L'autor és citat en altres treballs sobre aquest tema?</li> </ul>                                                             |

#### Material from UlibrayLab, at UVIC Library

## Excellent example of an academic work

Soc Sci Med. 2017 Oct;190:38-47. doi: 10.1016/j.socscimed.2017.08.006. Epub 2017 Aug 12.

The political economy of diagnosis-related groups.

Bertoli P<sup>1</sup>, Grembi V<sup>2</sup>.

Author information

#### Abstract

A well-established political economic literature has shown as multi-level governance affects the inefficiency of public expenditures. Yet, this expectation has not been empirically tested on health expenditures. We provide a political economy interpretation of the variation in the prices of 6 obstetric DRGs using Italy as a case study. Italy offers a unique institutional setting since its 21 regional governments can decide whether to adopt the national DRG system or to adjust/waive it. We investigate whether the composition and characteristics of regional governments do matter for the average DRG level and, if so, why. To address both questions, we first use a panel fixed effects model exploiting the results of 66 elections between 2000 and 2013 (i.e., 294 obs) to estimate the link between DRGs and the composition and characteristics of regional governments. Second, we investigate these results exploiting the implementation of a budget constraint policy through a difference-in-differences framework. The incidence of physicians in the regional government explains the variation of DRGs with low technological intensity, such as normal newborn, but not of those with high technological intensity, as severely premature newborn. We also observe a decrease in the average levels of DRGs after the budget constraint implementation, but the magnitude of this decrease depends primarily on the presence of physicians among politicians and the political alignment between the regional and the national government. To understand which kind of role the relevance of the political components plays (i.e., waste vs. better defined DRGs), we check whether any of the considered political economy variables have a positive impact on the quality of regional obstetric systems finding no effect. These results are a first evidence that a system of standardized prices, such as the DRGs, is not immune to political pressures.

Copyright © 2017 Elsevier Ltd. All rights reserved.

KEYWORDS: Budget cuts; DRG; Health care deficits; Health care spending; Italy; Politicians; Regional governments

PMID: 28837864 DOI: <u>10.1016/j.socscimed.2017.08.006</u> [Indexed for MEDLINE]

f 🎐 🦹

- Intent: the article has a specific goal
- Readership: academics and researchers
- Evidence: the authors cite bibliographic references
- Topicality: Good
- Importance: Excellent. A specific study on the topic, cited several times
- Expertise: the authors are specialists in the subject and have published other articles in the field of Economics.

#### Material from UlibrayLab, at UVIC Library

EXCEL·LENT!

EL TEST DEMOSTRA QUE

ÉS UNA OBRA

ACADÈMICA

## Good example of an academic work

 Král Helyer de Motes

 España en la economía mundial : series largas para la economía española (1850-2015) / Jordi Maluquer de Motes

 Baluquer de Motes, Jordi, 1946 

 Scries Largas para

 b Ecoramia

 b Ecoramia

 b Ecoramia

 b Ecoramia

 b Ecoramia

 b Ecoramia

 b Ecoramia

 b Ecoramia

 b Ecoramia

 b Ecoramia

 b Ecoramia

 b Ecoramia

 b Ecoramia

 b Ecoramia

 b Ecoramia

 b Ecoramia

 b Ecoramia

 b Ecoramia

 b Ecoramia

 b Ecoramia

 b Ecoramia

 b Ecoramia

 b Ecoramia

 b Ecoramia

 b Ecoramia

 b Ecoramia

 b Ecoramia

 b Ecoramia

 b Ecoramia

 b Ecoramia

 b Ecoramia

 b Ecoramia

 b Ecoramia

 b Ecoramia

 b Ecoramia

 b Ecoramia

 b Ecoramia

 b Ecoramia

 <t

- Intent: to provide a reconstruction of the Spanish national accounts over more than a century and a half (1850–2015) and a synthesis of their results
- **Readership:** university students and researchers
- **Evidence**: the authors cite bibliographic references
- Topicality: very good
- Importance: Excellent. A specific study on the Spanish economy
- Expertise: the author is a well-recognised historian whose research focuses mainly on economic and social history topics concerning Catalonia and the West Indies

#### Material from UlibrayLab, at UVIC Library

EL TEST DEMOSTRA QUE ÉS UNA OBRA ACADÈMICA

## Fairly good example of an academic work

Author unnamed Income per capita Wikipedia Accessed on 27 July 2019

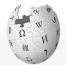

ViquipèdiA

L'enciclopèdia lliure

| 👗 Ser  | nse sessió iniciad | a Discussi | ió per aque | est IP Co | ntribucions | Crea un compte | Inicia la sess |
|--------|--------------------|------------|-------------|-----------|-------------|----------------|----------------|
| Pàgina | Discussió          |            | Mostra      | Modifica  | Més ∨       | Cerca a Viquip | èdia           |

la relació

que hi ha

entre el

producte

interior brut

(PIB) d'un

adoptat en català.[1]

país i la

I'FMI (abril de 2008)

Portada Article a l'atzar Articles de qualitat Comunitat Portal viguipedista Actes presencials Canvis recents La taverna Contacte Xat Donatius Ajuda Fines Què hi enllaça

| Renda p     | er capita |
|-------------|-----------|
| La renda    |           |
| per capita, |           |
| PIB per     |           |
| capita o    |           |
| ingrés per  |           |
| capita, és  |           |

Mapa de països per PIB per capita 2008 (nominal), segons estimacions de

seva quantitat d'habitants. Per aconseguir-ho, cal dividir el PIB d'un país entre la

població d'aquest. El terme "per capita" (sense accent) és un llatinisme directament

Expertesa

Desconeguda. Tothom pot editar la Wikipedia per tant no podem saber qui ha afegit la informació. 🗴

#### Intenció

Té un objectiu de neutralitat però pot canviar en qualsevol moment ja que la pàgina pot ser modificada en qualsevol moment. ?

Destinataris

Destinada a un públic general.?

Evidència

Hi ha forca referències i forca actualitzades. Els articles de Wikipedia sovint remeten a fonts més autoritzades, però les referències han de ser verificades.?

Actualitat

Excel·lent. La Wikipedia s'actualitza constantment.

 Rellevància Bona. La informació està ben estructurada.

#### **REGULAR!**

ELS ARTICLES DE LA WIKIPEDIA NO SÓN RECURSOS ACADÈMICS PERÒ PODEN SER UNA BONA FONT DE LECTURA ADDICIONAL

Material taken from UlibrayLab, at UVIC Library

## Not an academic work

La Reserva federal de EEUU mantiene los tipos de interés pero abre la puerta a bajarlos pronto / Sandro Pozzi El País (19/06/2019) Accessed on 27 July 2019

<u>nttps://eipais.com/economia/2019/06/</u> 19/actualidad/1560940301\_857626.html

## $\equiv EL PAÍS \land \land$ ECONOMÍA

#### La Reserva Federal de EE UU mantiene los tipos de interés pero abre la puerta a bajarlos pronto

Ocho miembros del banco central ven posible el recorte por la incertidumbre y la baja inflación Intenció

Té un objectiu informatiu, periodístic, divulgatiu. ?

- Destinataris Destinada a un públic general, no acadèmic.?
- Evidència

No hi ha cap referència. Només s'esmenta algun expert però no enllaça a cap estudi i la informació no està contrastada. ×

Actualitat

Actual. Informa d'un descobriment recent. 🗸

- Rellevància
   Força bona. Article molt específic sobre el descobriment.
- Expertesa No s'especifiquen credencials de l'autor. ×

MALAMENT! FALTEN EVIDÈNCIES. PERÒ ALGUNES NOTÍCIES PODEN SER ACADÈMIQUES SI PASSEN EL TEST

#### Material from UlibrayLab, at UVIC Library

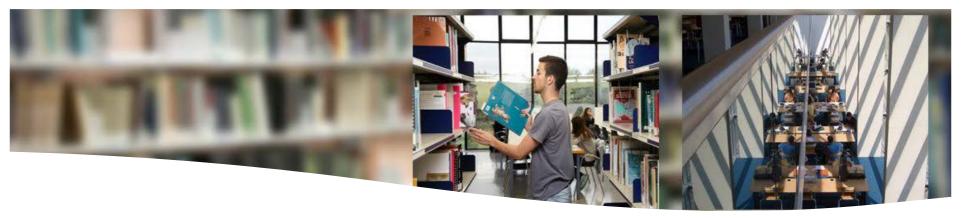

# What are the main sources of information?

**Information sources** are the objects or subjects that generate, contain, provide or transfer information

- Primary sources give direct access to information. Examples: books, journals, dictionaries, encyclopaedias, etc.
- Secondary sources do not provide new information but give access to the primary sources. Examples: catalogues, databases, thematic portals, etc.

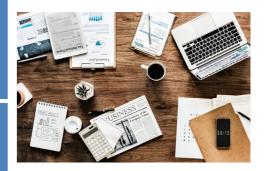

## Search fields and search types

Search fields are the parts of the document records in which we look for the terms we have chosen. The commonest search fields are free text, title, author, keywords, topic, etc. Most information sources offer two options: **basic search and advanced search**.

- A basic search, in general, only lets us search in a single field in the entry: by author, by title, etc.
- An advanced search lets us combine various search fields, for example title and author, or title and topic, using the operators that we learned about in Module 2.1. This type of search yields more precise results.

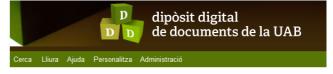

#### Cercar en 168,606 registres per:

|                                            | qualsevol camp | Cerca Consells de oerca<br>Cerca avançada |
|--------------------------------------------|----------------|-------------------------------------------|
|                                            | qualsevol camp |                                           |
| Limitar per col·lecció:                    | títol          |                                           |
| Articles (56,822)                          | autor          |                                           |
| Articles publicats (56,822)                | resum          |                                           |
| Contribucions a jornades i congres         | matèria        |                                           |
| Materials promocionals (46) Ponències i co | text complet   | ters (150) Presentacions (458)            |
| Publicacions periòdiques (2,164)           | any            |                                           |
| A                                          |                | -                                         |

## Know the most important sources of information

Below is a suggestion for locating books, articles and other academic sources.

| Basic sources                                                     | Specialist sources                                        |
|-------------------------------------------------------------------|-----------------------------------------------------------|
| ✓ <u>UAB Libraries Search Tool</u>                                | ✓ <u>Databases</u>                                        |
| ✓ <u>University Union Catalogue of</u><br><u>Catalonia (CCUC)</u> | ✓ <u>Subject guides</u>                                   |
|                                                                   | ✓ <u>Specialist search engines,</u><br>repositories, etc. |

#### Search libraries

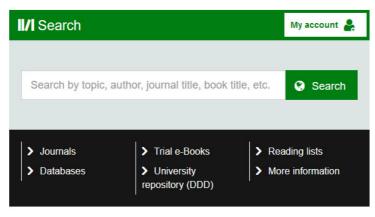

### Search Tool: <a href="https://www.uab.cat/libraries/">https://www.uab.cat/libraries/</a>

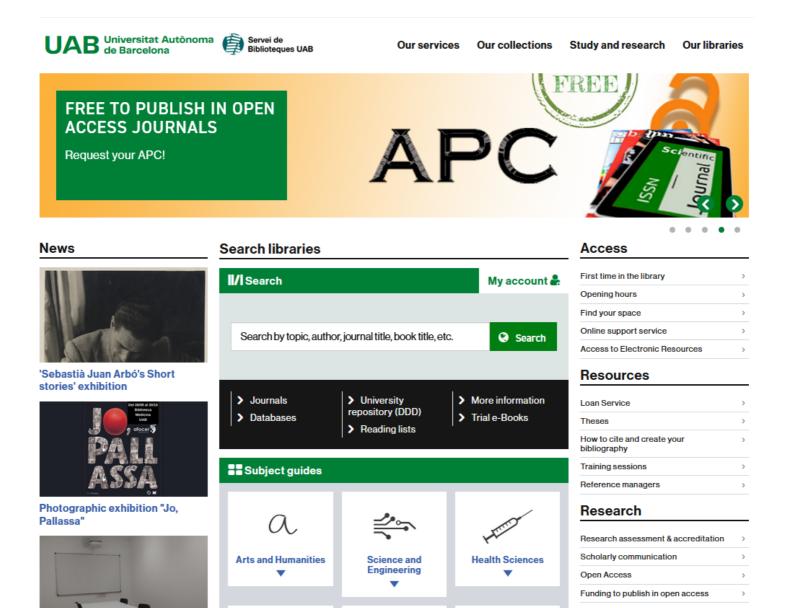

31

## Search Tool

A tool that lets you search in all the resources of the UAB Libraries.

#### The search is performed simultaneously in

- the UAB Libraries catalogue
- the UAB digital library (digital resources provided by the UAB Libraries)
- the digital repositories DDD and Traces

#### It lets us

- restrict results according to various criteria
- access the full text (if it is available)
- reserve and borrow documents in "My account"
- save lists of documents, send references and export them to Mendeley, the bibliographic reference manager

## **Search Results**

On performing a search it shows us all documents, whether in print or digital format, and you can apply filters to limit the results.

- Availability : if the document is in open access, in the library collection, online and peer-reviewed journals
- **Resource type** : to filtre whether it is a book, journal, thesis, journal article, vídeo image, ...
- Filter by other factors, such as subject, autor, library, language, journal title, .

Results are in order of importance (the most frequently accessed first), and you can change by date, title or author.

## **Basic search**

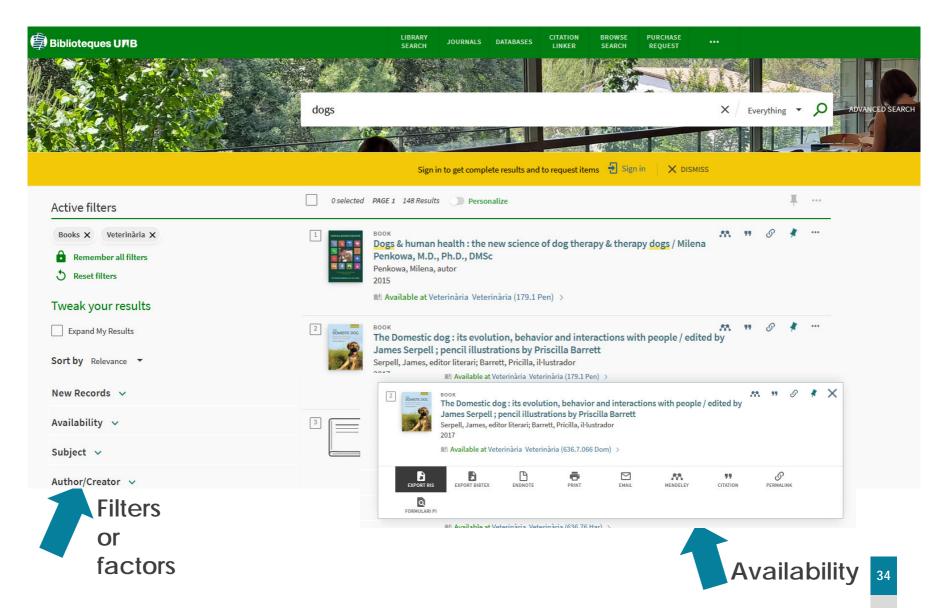

## Advanced search

| S                                 |
|-----------------------------------|
| Material Type<br>All items        |
| Language 🔻                        |
| Start Date:<br>Day ▼ Month ▼ Year |
| End Date:<br>Day  Month  Year     |
| SEARCH                            |
|                                   |

## How to find books and journals

In the Search Tool we will find **books and journals** in both print and electronic format.

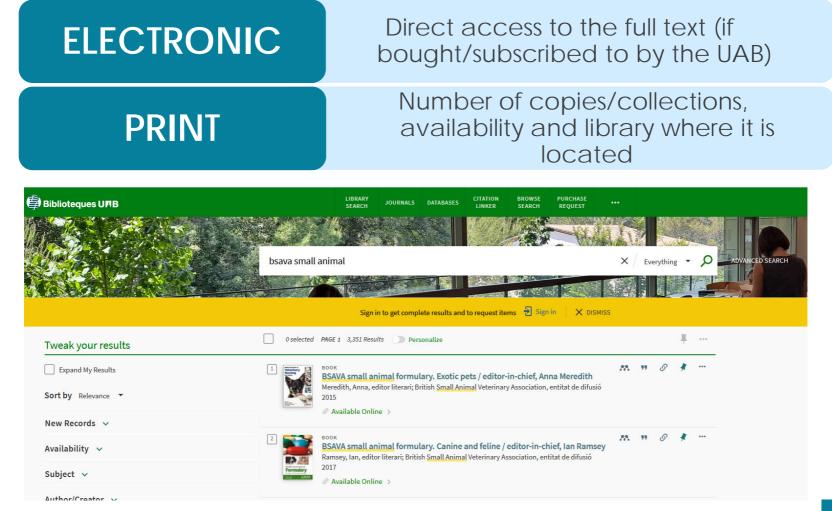

## Finding e-journals and e-books

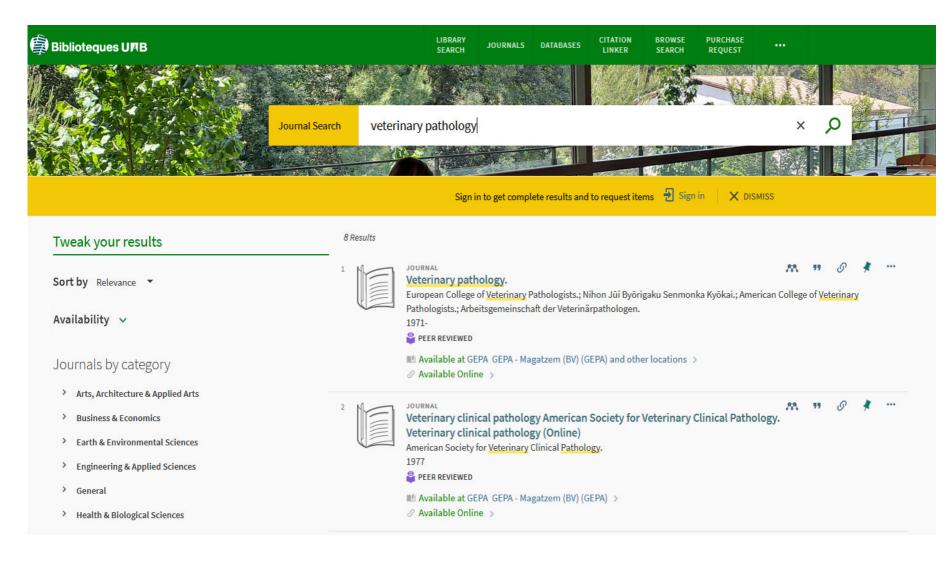

# Finding a specific article, journal or book,

In the Search Tool we can find a specific journal article, journal or book by citation information: article or journal title, DOI, PMID, ISBN, author, publisher, ...

| Biblioteques UAB | LIBRARY<br>SEARCH | JOURNALS      | S DATABASES                                           | CITATION<br>LINKER | BROWSE<br>SEARCH | PURCHASE<br>REQUEST |        |
|------------------|-------------------|---------------|-------------------------------------------------------|--------------------|------------------|---------------------|--------|
| Find             |                   | article, jour | n Linker)<br>mal or book by cit<br>SN, ISBN, DOI or P |                    | tion.            |                     |        |
| ۲                | Article O         | Book (        | Journal                                               |                    |                  |                     |        |
| A                | ticle Title       |               | Journal Title<br>food analysi                         | s                  |                  |                     |        |
| <u>Y</u>         | ear Mo            | onth 🔻        | Day 🔻                                                 |                    |                  |                     |        |
| <u>×</u>         | olume             |               | Issue                                                 |                    | 5                |                     |        |
| -                | art Page          |               | End Page                                              |                    | PMI              | <u>,</u>            |        |
| -                | uthor Last Name   |               | Author First                                          | Name               |                  | or Initials         | _      |
| -<br>-<br>-      | ublisher          |               | Publication                                           | Date               |                  |                     |        |
|                  | RESET             |               |                                                       |                    |                  |                     | SUBMIT |

## **Download and export results**

From the Search you can save records found, export the reference to diferent formats, print, sent by email, export to the Mendeley bibliographic manager, cite, create a permanent link and, if necessary, PEDIR the article to Interlibrary Loan Service.

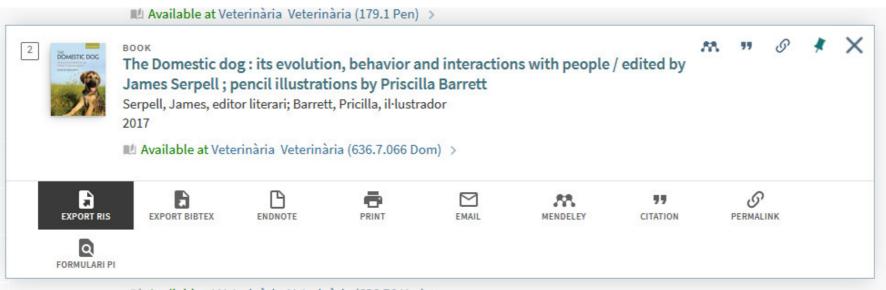

💵 Available at Veterinària Veterinària (636 76 Har) 🚿

# University Union Catalogue of Catalonia (CCUC)

#### https://ccuc.csuc.cat

| NOVA CERCAR CERCAR CERCAR COL·LECCIONS PARTICIPEU-<br>AUTOR O REVISTES BASES DE ESPECIALS HI<br>TÍTOL ELECTRÒNIQUES DADES ESPECIALS HI                                                                                                    |
|----------------------------------------------------------------------------------------------------|
| Cerca $ ho$ CERCA AVANÇ                                                                                                    |
| <ul> <li>Catàleg Col·lectiu de les Universitats de Catalunya</li> <li>La nova interfície del CCUC permet accedir a més de 12 milions de recursos de: <ul> <li>Les biblioteques de les universitats catalanes</li> <li>La Biblioteca de Catalunya</li> <li>La Biblioteca Digital de Catalunya (properament)</li> <li>Les biblioteques especialitzades de Catalunya (arxius, museus, organismes de l'administració, col·legis professionals, etc.)</li> <li>El GEPA</li> </ul> </li> <li>Inclou tot tipus de recursos (Ilibres, revistes, vídeos, partitures, material sonor, manuscrits): <ul> <li>Articles de 29.000 revistes electròniques</li> <li>24.000 Ilibres electrònics</li> <li>26 bases de dades</li> <li>Contingut dels repositoris digitals</li> </ul> </li> </ul> |

## Access to e-resources from outside the UAB

UAB Universitat Autònoma Servei de Our services Our collections Study and research Our libraries **Biblioteques UAB** FREE TO PUBLISH IN OPEN ACCESS JOURNALS AP( Request your APC! le L . . . . . **Search libraries** News Access First time in the library // Search My account 🐣 Opening hours Find your space Online support service Search by topic, author, journal title, book title, etc. Search Access to Electronic Resources 'Sebastià Juan Arbó's Short Resources stories' exhibition > Journals > University More information Loan Service repository (DDD) > Databases Trial e-Books Theses Reading lists How to cite and create your bibliography Training sessions Subject guides Reference managers Photographic exhibition "Jo. Research Pallassa"  $\alpha$ Research assessment & accreditation Scholarly communication 5 Arts and Humanities **Health Sciences** Science and Engineering Open Access 5 

41

>

Funding to publish in open access

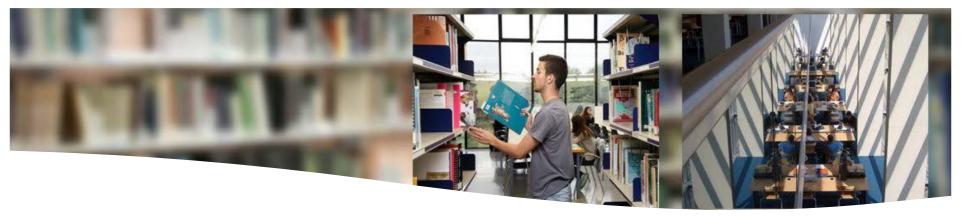

## How to perform internet and database searches

## How to search on the internet

Not all information published on the internet is reliable

- Search engines search by keywords and show a list of automatically indexed web pages. Useful for finding documents and websites, they give access to up-to-date information and retrieve a large amount of information
- Thematic portals: websites that offer a set of resources and services around a specific topic, with information selected by experts in the field. Example: subject guides from the UAB Library Service

## Subject guides

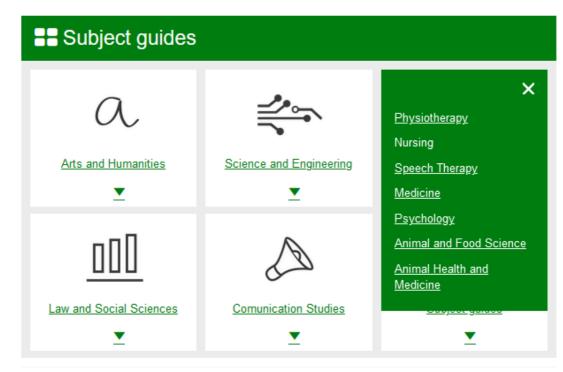

The UAB Libraries offer subject guides with all the information sources on a particular subject.

Available at: <a href="http://www.uab.cat/libraries">http://www.uab.cat/libraries</a>

#### Subjet guide : Animal and Food Science

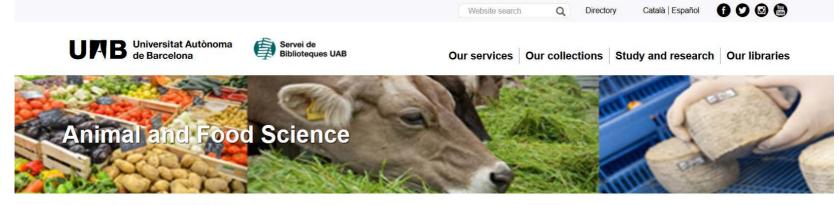

Libraries > Subject guides > Animal and Food Science

🔐 Primers passos 🛛 🕁 AKE - UA

| Animal and Food Science                    | Recommended                     | Digital library                 |   |              | search                   |
|--------------------------------------------|---------------------------------|---------------------------------|---|--------------|--------------------------|
| About Veterinary Library                   | LLIBRES Ebooks trial            |                                 | ~ |              |                          |
| Our collection                             |                                 | Databases<br>e-Books            | 0 | <del>.</del> | Contact with the Library |
| Bachelor's Degree Final<br>Projects        | Meat Digital Memory             | e-Journals and e-Books search   | 0 | 2            | Facebook Veterinary      |
| Faculty of Veterinary<br>Medicine          | Tools                           | Remote access                   | 0 |              | Library                  |
| Virtual Campus UAB                         | AHPC                            | Academic and research resources |   |              |                          |
| DDD Research centres<br>and groups. Health | ALIMENTARIUS Codex Alimentarius | Reading lists                   |   |              |                          |
| sciences and biosciences                   |                                 | Citations and bibliography      | 0 |              |                          |
|                                            | BioOne                          | Support for academic work       |   |              |                          |
|                                            |                                 | Training sessions               |   |              |                          |

https://www.uab.cat/web/guies-tematiques/ciencia-animal-i-aliments-

#### 1345738249152.html

## Subjet guide : Animal Health and Medicine

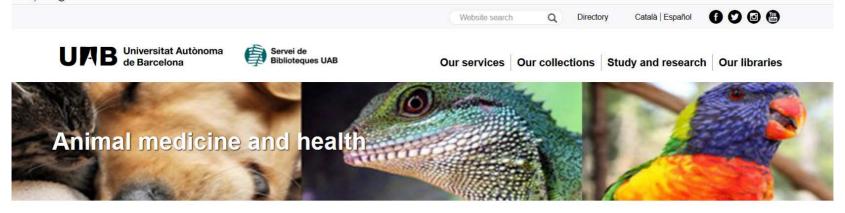

Libraries > Subject guides > Animal medicine and health

| Animal medicine and health                   | Recommended  | Digital Library                 |   | Tr-11 | Search                   |
|----------------------------------------------|--------------|---------------------------------|---|-------|--------------------------|
| About the Veterinary<br>Library              | Ebooks trial | Ebooks and electronic journals  | 0 |       |                          |
| Our collection                               |              | e-Journals and e-Books search   |   |       | Contact with the Library |
| Treballs de Fi de Grau                       | Collection   | Databases                       | 0 | C     | Facebook Veterinary      |
| Faculty of Veterinary                        | Tools        | Veterinary historial collection | 0 |       | Library                  |
| Medicine                                     | (db)         | Webs recommended                | 0 |       |                          |
| Virtual Campus UAB                           | АНРС         | Remote access                   |   |       |                          |
| Catalan Association of<br>Veterinary History | BioOne       | Academic and research resources |   |       |                          |
| DDD Research centres<br>and groups. Health   |              | Reading lists                   |   |       |                          |
| sciences and biosciences                     |              | Citations and bibliography      | 0 |       |                          |

https://www.uab.cat/web/guies-tematiques/medicina-i-sanitat-animal-

#### 1345738250831.html

## Internet search engines

- Databases of automatically indexed web pages
- Allow you to make queries based on one or more words that appear in the indexed documents
- Useful for finding documents and websites
- Give access to up-to-date information
- Retrieve a large amount of information

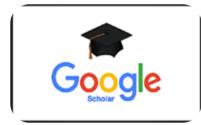

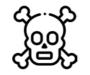

Danger of intoxication

**Google Scholar:** a good starting point that gives a general overview. Focuses on the world of research and academic study: specialising in academic journal articles, research projects, reports, theses, books, etc. <u>https://scholar.google.es/</u>

#### **Online press**

The portal **El Quiosc** offers you the **online press and press databases** subscribed to by the UAB, plus other useful resources: media directories, news search engines, etc. <u>http://www.bib.uab.es/premsa/</u>

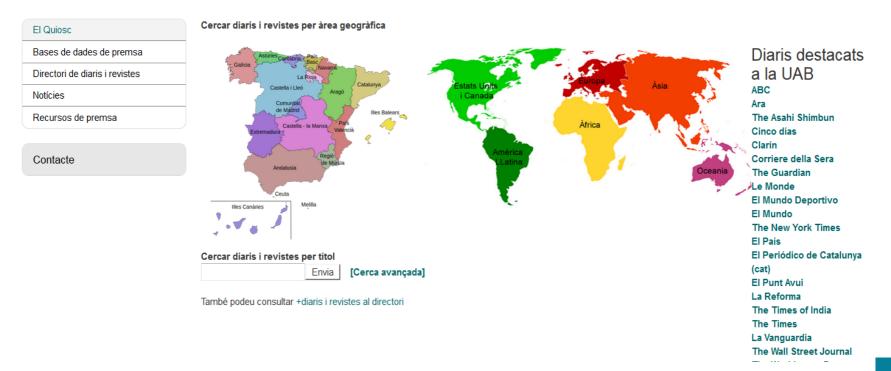

#### Where can I find databases?

#### **Search libraries**

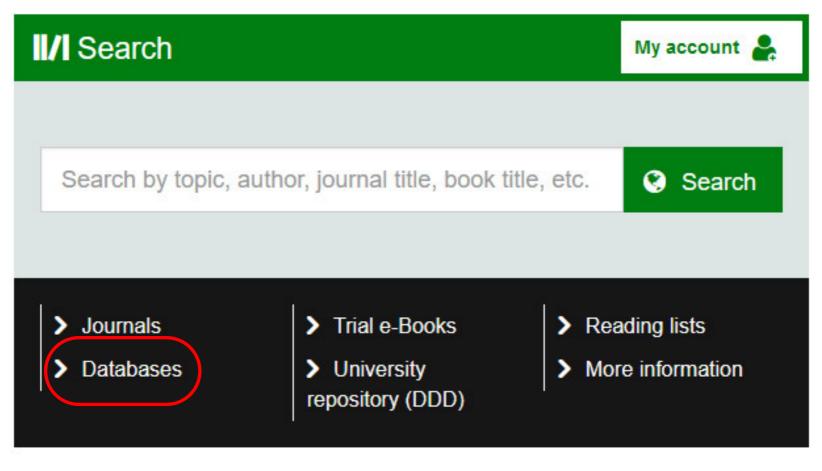

http://www.uab.cat/libraries

#### **Databases**

policy

#### **Our collections**

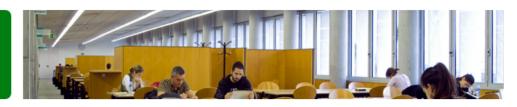

#### Libraries > Our collections > Databases and other electronic resources

| Our collections                           | Databases and other electronic resources                                                                                                    | Terms of use                                                                                  |
|-------------------------------------------|----------------------------------------------------------------------------------------------------|-----------------------------------------------------------------------------------------------|
| Articles, books,<br>journals              | The The UAB Library Service subscribes electronic resources (books, journals and databases) and<br>signs licenses with suppliers and publishers. These licenses establish that the use is restricted to | Allowed in general terms                                                                      |
| Special collections                       | students, teaching and research staff and to services staff of the Universitat Autònoma de Barcelona.                                                                                                   | To print, record, download, make copies of<br>magazine articles and / or chapters of specific |
| Personal and institutional<br>collections | The use of these resources must observe the current Intellectual Property Law, and must avoid any                                                                                                    | books.                                                                                        |
| Digital repositories                      | use that may cause harm to the legitimate interests of the rights holders. Also, whenever they are<br>cited, the source and authorship must be indicated.                                               | libraries by visiting users who do not belong to the UAB.                                     |
| Doctoral theses                           | If you have any superiors, you can review the collection of FACC on the Intellectual Dreporty and                                                                                                    | ✓ To use the contents for personal, teaching or                                               |
| Press                                     | If you have any questions, you can review the collection of FAQS on the <u>Intellectual Property and</u><br>Open Access blog.                                                                           | research use.                                                                                 |
| Maps                                      | Search databases Databases by subject                                                                                                    | $\checkmark$ To share the contents with other authorised                                      |
| Political documentation                   |                                                                                                    | users of the UAB.                                                                             |
| Rare Books collection                     | Cercar Select subject v                                                                                                    | The use of permanent links to the licensed content.                                           |
| Statistic resources                       | List of e-resources                                                                                                    |                                                                                               |
| European Union                            |                                                                                                    | Not allowed in general tems                                                                   |
| documentation                             | ▲ A-B                                                                                                    | 💢 To print, record, download and make copies of                                               |
| Acquisitions                              | C-E                                                                                                    | electronic magazine articles and / or book chapters<br>systematically and massively           |
| Suggestions for purchase                  | ♥ F-H                                                                                                    | To use magazine articles or capitols of books                                                 |
| Donations and exchange                    | ♥ I-K                                                                                                    | for commercial purposes.                                                                      |
| Recent acquisitions                       | ✓ L-N                                                                                                    | To send a copy (printed or electronic) to<br>unauthorised users.                              |
| Sponsorship                               | ○ O-P                                                                                                    | X To modify, alter or create derivative works.                                                |
| Collection development                    | ♥ R-S                                                                                                    | X To upload articles or licensed chapters in other websites.                                  |
| Collection development                    | ▼ T-Z                                                                                                    |                                                                                               |

#### Databases

One of the main information sources for finding academic literature

Some are **multidisciplinary**: encompass a wide range of subject areas, making them an excellent initial resource for commencing research.

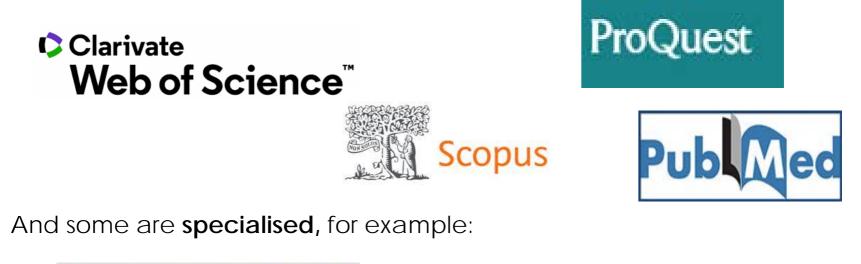

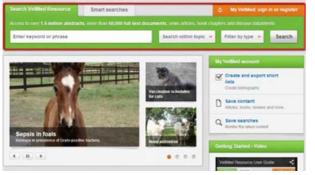

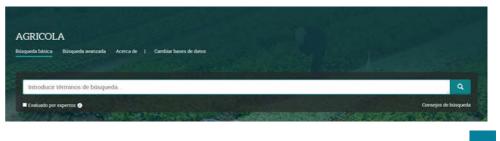

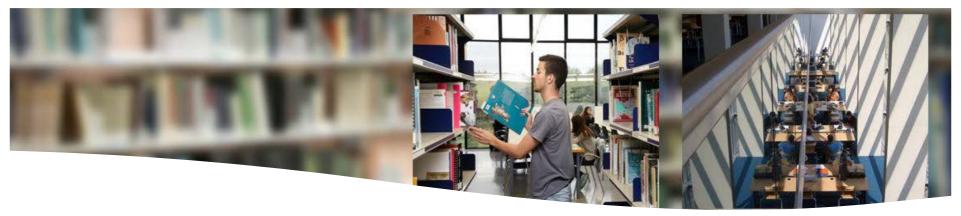

## Information resources

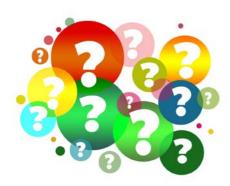

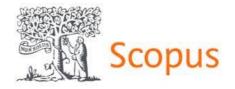

- Produced by Elsevier is the world's largest database of peer-reviewed summaries and citations, with daily updates
- Access to the full text (UAB subscribed or open access resources)
- Type of documents: references from journals, trade publications, books, web resources, patents and author profiles
- Theme: multidisciplinary
- Others: information in 40 languages, non-Anglo-Saxon coverage (6,900 European magazines, more than 50% of the titles are European, South American and Asia-Pacific). It offers added value services: creation of bibliographic alerts, consultation of impact factor, H index, etc.

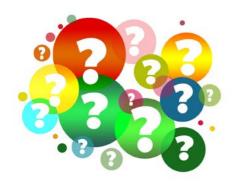

#### Clarivate Web of Science<sup>™</sup>

- Mainly Anglo-Saxon portal of the company Clarivate Analytics. Includes high-quality bibliometric information
- Access to the full text (UAB subscribed or open access resources)
- Type of documents: journal articles, proceedings, books, book chapters, etc.
- Theme: multidisciplinary
- Otros: allows thematic searches and by cited work and / or author, consult bibliometric indicators (number of citations, H index, impact factor of journals, etc.)
- You have access, among others, to: Science Citation Index (more than 8,000 publications), Social Sciences Citation Index (more than 3,000 publications), Arts & Humanities Citation Index (more than 1,600 journals), Conference Proceedings Citation Index (12,000 conferences per year) and Book Citation Index (citations of books and book chapters (printed and electronic). Also in: Biosis Previews, Medline, Scielo Citation Index, Korean Journals Database and Russian Science Citation Index

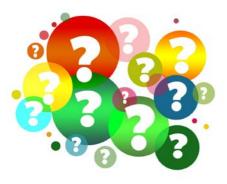

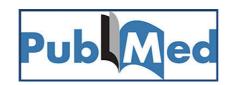

- Portal that contains various databases, one of which is MEDLINE. Allows you to retrieve appointments from PRE-MEDLINE and OLD-MEDLINE.
- Type of documents: journal articles from more than 6.000 journals
- Access to the full text (UAB subscribed or open access resources)
- Theme: health sciences
- Chronological coverage: since 1950 and updated daily

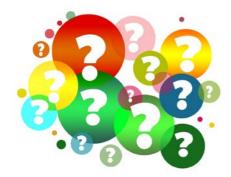

#### ProQuest

- Access to the full text (UAB subscribed or open access resources)
- **Type of documents:** journal articles, theses, market reports, *working papers*, proceedings, vídeos, case studies, etc.
- Theme: multidisciplinary

Other: include databases:

- Natural Science Collection
- Health & Medical Collection

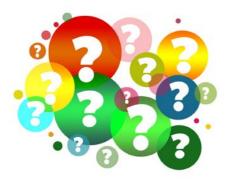

#### Dialnet

- Bibliographic portal of hispanic scientific literature
- Type of documents: journal articles, books, books chapters, proceedings, theses, etc.
- Theme: human, legal and social sciences
- Other: offers a bibliographic alert service and access to the full text of some documents

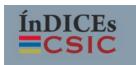

- **Type of documents:** articles from Spanish scientific journals, proceedings, theses, compilations, reports and monographs
- Theme: multidisciplinary

## **Thematic databases**

#### AGRICOLA

| GRICOLA                       |                                    |   |
|-------------------------------|------------------------------------|---|
| ueda básica Búsqueda avanzada | Acerca de 🔰 Cambiar bases de datos |   |
|                               |                                    |   |
|                               |                                    | Q |

- Produced by the National Agricultural Library (USA)
- Theme: agriculture and related fields.
- Type of documents: It contains articles from acadèmic journals, monographs, conferences, theses, patents, translations, audiovisual materials, software and technical reports.
- Chronological coverage: since 1970 and updated weekly
- Other: Since 1985, the CAB Thesaurus has been used to select controlled vocabulary terms for subject indexing. Library of Congress Subject Headings are used as controlled vocabulary for cataloging records.

## **Thematic databases**

#### AHPC

#### The Animal Health & Production Compendium

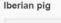

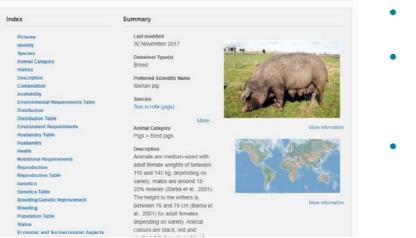

- Produced by CABI
- Theme: Encyclopedia on health and production of pigs, poultry and ruminants, also includes food safety topics.
- Type of documents: It contains more than 135,000 references, images and information sheets (datasheets) on more than 300 diseases, pathogens, parasites and races from 150 countries.
- Chronological coverage: since 1972 and updated weekly
- Other: The content includes the most recent geographical distribution data from the World Organization for Animal Health (OIE) and information from the Cornell University Consultant database.
- It includes 30,000 definitions from the Saunders Comprehensive Veterinary Dictionary (Elsevier), 10,000 terms from the World Dictionary of Livestock Breeds, Types and Varieties, and 1,800 terms from the Encyclopaedia of Farm Animal Nutrition (CABI).

## **Thematic databases**

#### **VetMed Resource**

#### Veterinary information to support practice, based on evidence and continuing education

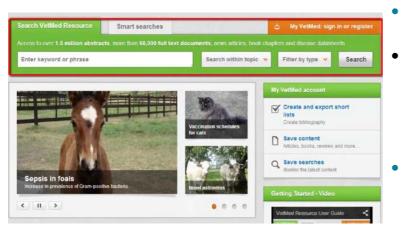

- Produced by CABI
- Database that includes more than 107,000 full-text documents and more than 1.8 million bibliographic records tagged with keywords, from more than 5,000 journals.
- **Theme:** veterinary and animal health: ruminants, pigs, birds, horses, aquaculture, companion animals, exotics, zoo and wild animals, welfare and behavior ...
- Type of documents: journal articles, proceedings, newsletters, etc.
- Chronological coverage: since 1972 and updated weekly
- Other: Access to CAB Reviews, news and Smart searches (searches prepared by experts that help the user to quickly find the best results among the VetMed Resource records).

#### Save and export the results

Most databases allow:

- Save search
- Create **bibliographic alerts** (you can save search strategies and receive alerts of new results of this strategy)
- Export records to bibliographic managers and in various formats
- **Download** the articles (UAB subscribed or open access resources)

| Scopus                                                   |           | Search Sources Alerts Lists Hel                                                | p ∽ SciVal ≈ Regi                                                            | ster > Login 🗸                                 | $\equiv$    |
|----------------------------------------------------------|-----------|--------------------------------------------------------------------------------|------------------------------------------------------------------------------|------------------------------------------------|-------------|
| 29 documen                                               | t results |                                                                                | View secondary do                                                            | cuments View 14 M                              | 1endeley Da |
| TITLE-ABS-KEY ("air traffic" AP<br>🖋 Edit 🕑 Save 🗘 Set a | R 10 N    | IIT-TO (AFFILCOUNTRY, <b>"Spain"</b> )) AND (LIMIT-TO (SUBJAREA, <b>"BUSI"</b> | ))                                                                           |                                                |             |
| Search within results                                    | ۵.        | Analyze search results                                                         | Show all abstracts Sort on: Da                                               | ite (newest)                                   | ~           |
| Refine results                                           | r         | All ~ Export Download View citation overview View cited by                     | Add to List ••• 🖨 🖾                                                          | 7                                              |             |
| Limit to Exclude                                         |           | Document title                                                                 | Authors                                                                      | Year Source                                    | Cited by    |
| Access type ①                                            | ~         | Improving aircraft approach operations taking into account noise and           | Rodríguez-Díaz, A., Adenso-                                                  | 2019 Journal of Air                            | 5           |
| Open Access                                              | (2) >     | fuel consumption                                                               | Diaz, B., González-Torre,<br>P.L.                                            | Transport<br>Management                        |             |
| Other                                                    | (27) >    |                                                                                |                                                                              | 77, pp. 46-56                                  |             |
| Year                                                     | *         | View abstract 🗸 👘 View at Publisher Related docum                              | ents                                                                         |                                                |             |
| 2019                                                     | (1) >     | 2 A Causal Model for Safety Assessment Purposes in Opening the Low-            | Tang, J., Yang, W.                                                           | 2018 Journal of                                |             |
| 2018                                                     | (1) >     | Altitude Urban Airspace of Chinese Pilot Cities<br>Open Access                 |                                                                              | Advanced<br>Transportation                     |             |
| 2017                                                     | (1) >     |                                                                                |                                                                              | 2018,5042961                                   |             |
| 2016                                                     | (5) >     | View abstract 🥪 👘 View at Publisher Related docum                              | ents                                                                         |                                                |             |
| 2015                                                     | (1) >     |                                                                                |                                                                              |                                                |             |
| View more                                                | (         | 3 Managing turnaround performance through Collaborative Decision<br>Making     | Okwir, S., Ulfvengren, P.,<br>Angelis, J., Ruiz, F., Núñez<br>Guerrero, Y.M. | 2017 Journal of Air<br>Transport<br>Management |             |
| Author name                                              | ~         |                                                                                | Guenero, r.m.                                                                | 58, pp. 183-196                                |             |
| Cook A                                                   | (3)       |                                                                                |                                                                              |                                                |             |

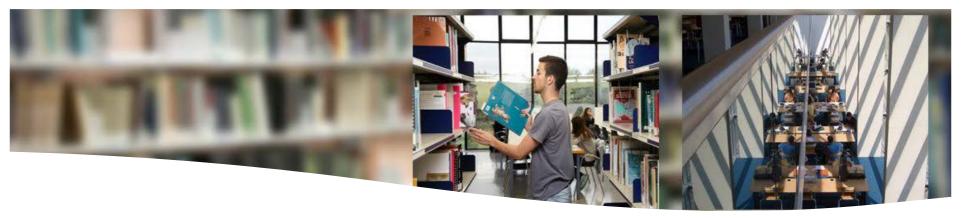

## Citations, bibliographic references and bibliography

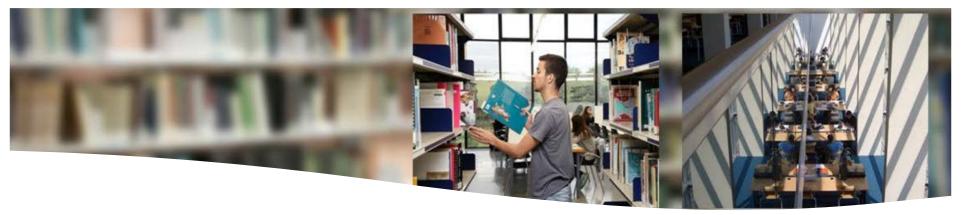

# Citations and bibliography: basic concepts

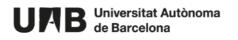

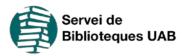

# Citing and compiling the bibliography

In order to carry out any scientific work we need to use information that is already published, that is we must acknowledge our debt to the information sources we use.

When we use someone else's information (an article, a book, a website, statistics) to do our own academic work we have to say where we got that information from, that is we have to cite the information source, no matter if we are summarising and idea or quoting literal words.

So, you must keep this in mind:

- When you write your research and you use someone else's work, cite it properly in your text.
- When you look for information, do take note of the reference of all documents you have used whatever the source is: book, article, internet resource, tweet, image, statistics...

#### Why use citations?

#### WHY ARE CITATIONS NEEDED?

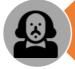

To acknowledge the **original author** of the idea and define responsibilities

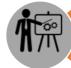

To **back up** our arguments with the research and theories of others

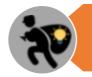

To avoid plagiarism

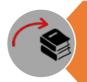

To locate the **sources cited** (books, articles, websites, etc.) and point the reader towards further information

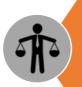

To lend credibility and rigour to your project. Stating where you got your information from proves that you have done your research

#### What should we cite?

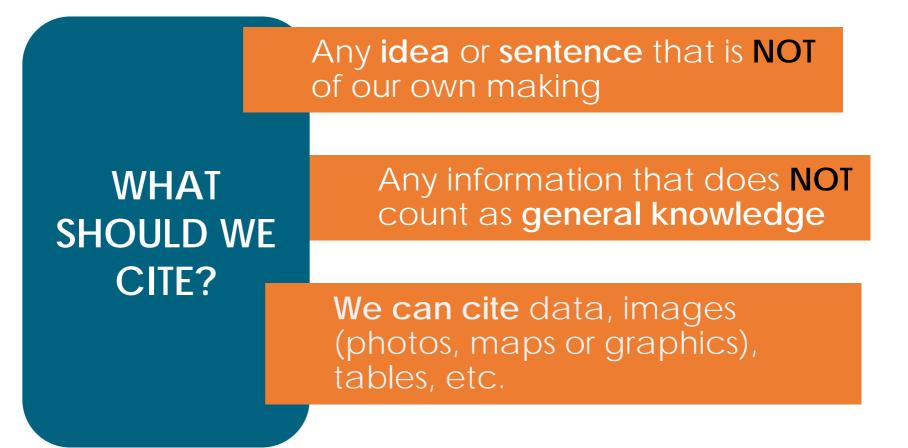

#### How to cite

#### **STANDARDISED STYLE**

It is necessary to cite our sources and present bibliographic references in a way that is **consistent** and uniform

#### HOW TO CITE

#### **3 TYPES OF CITATIONS**

In formal terms we cite through citations, bibliographic references and/or bibliography

#### STYLES

Many different **styles** are available for citing. You'll pick one or another depending on your field of study, with help from your tutor.

## **Citation types**

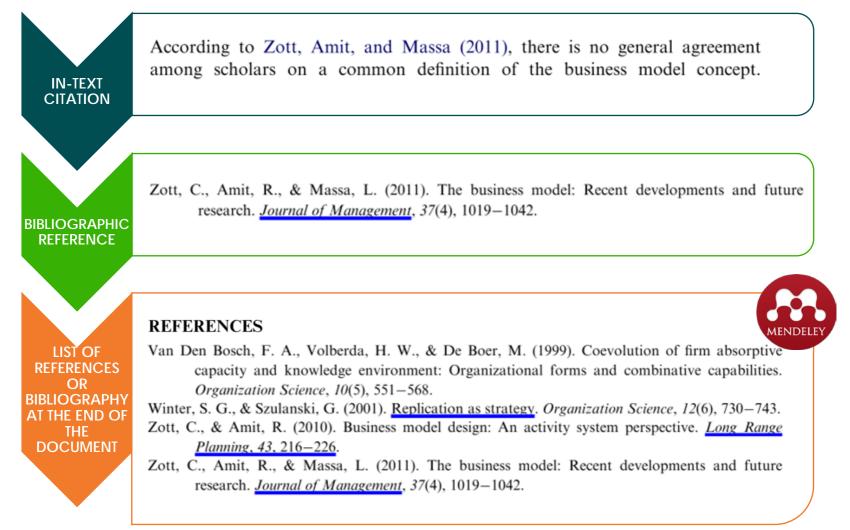

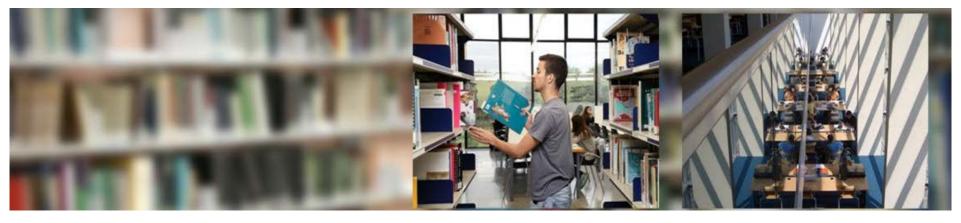

# What is a bibliographic reference?

#### What is a reference?

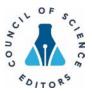

- A reference is a set of bibliographic data that refers to a document.
- These are all the sources all the sources that have been cited throughout the work and are, in a systematic list at the end.
- Citations must be coherent and keep the same style ALWAYS throughout the text.
- The layout of bibliographic references changes according to the type of source you need to cite. That is, references for books contain different elements than references for journal articles.

## Citation — Reference

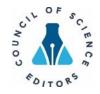

When a citation is inserted in the text...

CSE style can be citesequence/nam e or author-date

... at the end of the document bibliographic references arranged by order or author will appear in a list In comparison with previous trials,<sup>4,5</sup> we recruited a substantially larger sample size, used a measure of cognitive impairment recommended as a core outcome in consensus guidelines and maintained high levels of follow-up. We used robust allocation concealment and masked outcome assessment.

<sup>4</sup> Forbes D, Forbes SC, Blake CM, Thiessen EJ, Forbes S. Exercise programs for people with dementia. Cochrane Database Syst Rev 2015 (4) CD006489

<sup>5</sup> Groot C, Hooghiemstra AM, Raijmakers PG, et al. The effect of physical activity on cognitive function in patients with dementia: A meta-analysis of randomized control trials. Ageing Res Rev 2016;25:13-23. doi:10.1016/j.arr.2015.11.005

## How to cite?

- Manually: <u>Citations and bibliography</u>
- Automatically: using a bibilographic reference manager. They allow you to sabe references, edit them, classify them, insert into a text and generate a bibliography.

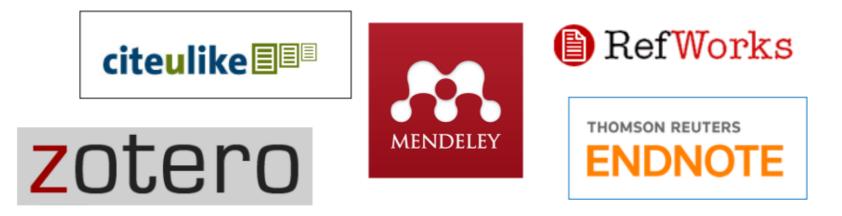

**Mendeley** and **Zotero** are the bibilographic reference managers supported by the UAB libraries. Check this <u>page</u>

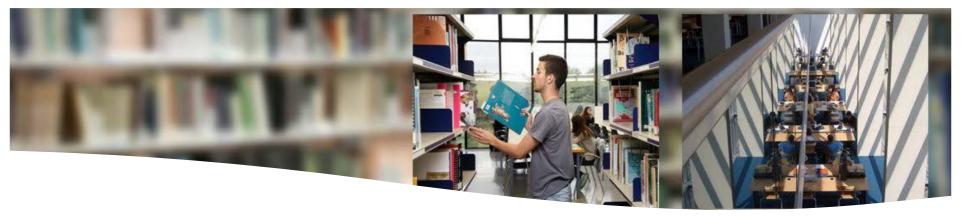

#### CSE (Council of Science Editors) -Author/Date citation style

#### **Bibliographic references for** different types of sources

Once you have chosen a citation style, you will see the layout of a bibliographic reference varies according to the type of source that needs to be cited. The components of a reference for a book will be diferent from those used when citing a journal article

Therefore, you will have to follow the guidelines for each type of source: elements that must appear in the citation, their order in the reference, format (italics...), punctuation (brackets, quotation marks, ellipsis...), etc.

In the **bibliography**, this citation style rules that in documents with up to 10 authors all must be included in the citation, when there are more than 10 authors the tenth author will be followed by comma and et al.

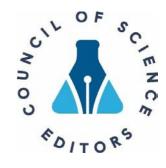

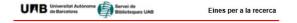

#### Citacions bibliogràfiques segons el model CSE

(Council of Science Editors)

Àmbit d'aplicació: Ciències de la Vida

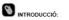

s'han de fer constar tots; si hi ha més de deu autors després del dese autor es posa una coma i s'afegeix l'expressió et al.

Una bibliografia es composa d'una sèrie de citacions bibliogràfiques. La citació bibliogràfica està formada per un conjunt de dades que permeten descriure i identificar de forma abreviada qualsevol tipus de document per tal de localitzar-lo posteriorment sense dificultat.

Hi ha diferents normatives per a l'elaboració d'una bibliografia. En l'àmbit de les Ciències de la Vida una les més utilitzades és l'estil emprat pel Council of ence Editors (CSE).

Es pot ampliar la informació a través de la guia elaborada per la University of Wisconsin-Madison:

Al final del treball ha d'haver la bibliografia amb totes les fonts citades al llarg del document. CSE permet presentar la bibliografia de 3 maneres diferents:

Cita - Sequència: dins del text s'enumeren les fonts

seguint l'ordre d'aparició de la referència. Amb aquest sistema, la <u>bibliografia final</u> ha de quedar ordenada per la numeració seguida.

Cita - Nom: cal numerar cada referência de la

bibliografia final seguint l'ordre alfabètic dels cognoms dels autors, i dins del text es citen els documents emprant el número assignat a la bibliografia final.

En ambdós casos (Cita - Seqüència i Cita - Nom), la numeració ha de ser <u>aràbiga</u> i en <u>superíndex</u>: <sup>1,2,3</sup>

Nom - Any: dins del text s'indica, entre parèntesi, el

http://writing.wisc.edu/Handbook/DocCSE.html

de publicació

En oolor gris trobareu els exemples de Cita – Sequència i Cita – Nom i en color blau els exemples corresponents a Nom – Any. ARTICLES DE REVISTA

Banchereau J, Steinman RM. Dendritic cells and the control of immunity. Mol Cell Biol. 1987;7(8):2745-2752.

anchereau J, Steinman RM.1987. Dendritic cells and the control of immunity. Mol Cell Biol.7(8):2745-2752.

El títol de la revista ha d'estar abreujat segons la norma ISO; una de les fonts on podreu trobar aquesta llista és: http://w

LLIBRES I PARTS DE LLIBRES

Llibres

COM CITEM.

Cooper GM, Hausman RE. La célula. 5° ed. Madrid: Marban; 2010. 818 p.

Cooper GM, Hausman RE, 2010. La célula. 5ª ed. Madrid: Marban. 818 p.

Llibres amb editor:

Szallasi Z, Stelling J, Periwal V, editors. System modeling in cellular biology: from concepts to nuts and bolts. Cambridge: MIT Press; 2010. 448 p.

Szallasi Z, Stelling J, Periwal V, editors. 2010. System modeling in cellular biology: from concepts to nuts an bolts. Cambridge: MIT Press, 448 p.

Capitol de llibre

present el número d'autors responsables del document: - 1 autor: (Lewontin 1984) 2 autors: (Issitt i Anstee 1999) A partir de 3 autors: (Mathews et al. 2013)

A l'hora d'elaborar la <u>bibliografia final</u>, recordeu que, <u>en</u> tots els casos, l'estil CSE marca que fins a 10 autors

cognom de l'autor i l'any de publicació; amb aquest sistema, la <u>bibliografia final</u> ha quedar ordenada alfabèticament pel cognom de l'autor, seguit per l'any Per a inserir dins del text la citació Nom - Any cal tenir

York JL. Enzymes: classification, kinetics, and control. Dins: Devlin TM, editor. Textbook of biochemistry with clinical correlations. 4th ed. New York: Wiley-Liss; 1907. p. 127-178

https://ddd.uab.cat/record/119202

### **Bibliographic references for** different types of sources

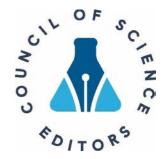

When you use the guia d'estil Council of Science Editors, you will see there are 3 ways to list the bibliography:

- Cite sequence : sources are numbered in the text according to the order of appearance. References in the resulting bibliography will be listed following the numerical order.
- Cite Name : each reference in the bibliography will be numbered according to the authors' surnames alphabetical order. Within the text sources will be cited using the number they have been assigned in the bibliography.

In these two cases arabic numerals and superscript must be used<sup>123</sup>

Name – Date (Author-Date) : within the text, author's surname and publication year between parenthesis. The bibliography will have to be arranged by authors' surname aphabetical order followed by year of publication.

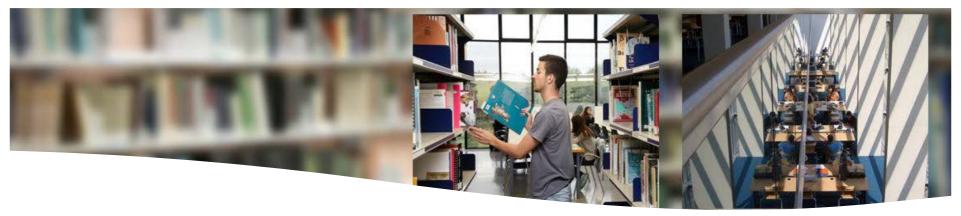

# Summary of steps to take when citing sources

### Steps for citing

WRITE THE REFERENCE LIST OR BIBLIOGRAPHY

Consider using a bibliographic reference manager like Mendeley to facilitate your work **P** You need to take into account the type of document being referenced, whether it is on a print or electronic medium, abbreviations, etc.

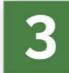

INCLUDE THE CITATIONS IN YOUR TFG FROM THE BEGINNING

Insert quotations as you write. You can use the Mendeley plugin for Microsoft Word.

2

CHOOSE A CITATION STYLE with the help of your work tutor.

1

SEARCH FOR AND COLLATE THE SOURCE MATERIALS THAT YOU WILL USE FOR YOUR WORK Consider using a bibliographic reference manager like Mendeley to facilitate your work.

Refer to: Citacions i Bibliografia> estils de citació

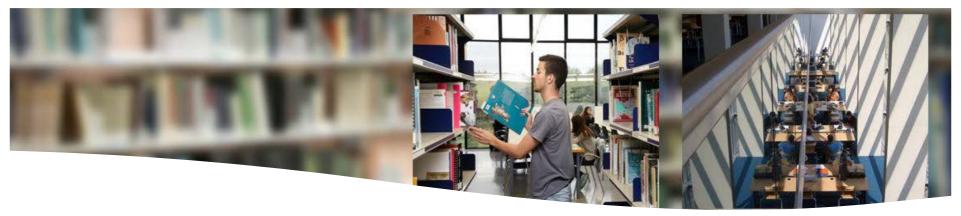

# Plagiarism and copyright: respect and acquisition of rights

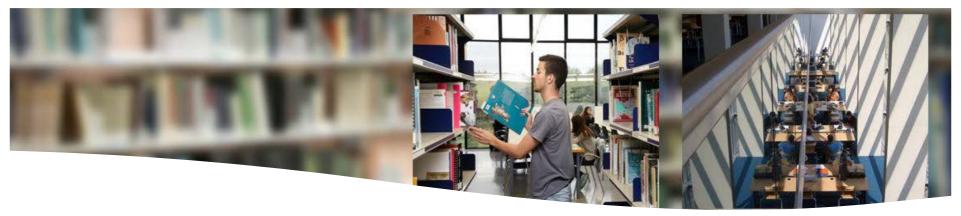

## What is copyright?

#### Copyright – What is it?

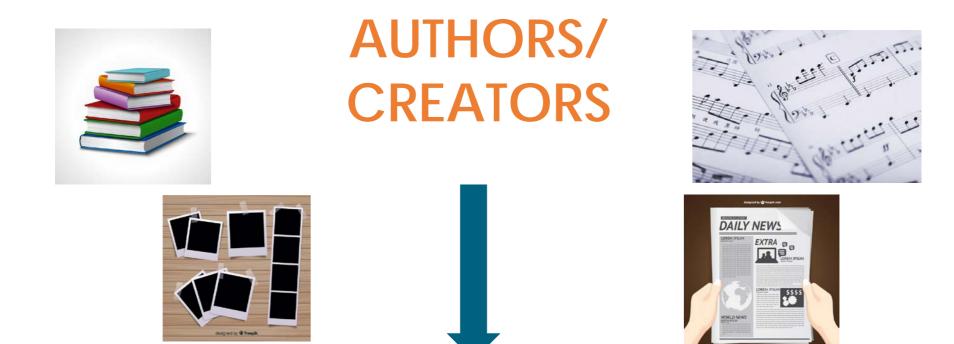

Automatically HAVE RIGHTS over their work that must be respected, even if it is freely available on internet, in any format: photograph, article, etc.

The availability of a work on the internet **DOES NOT** imply the absence of rights

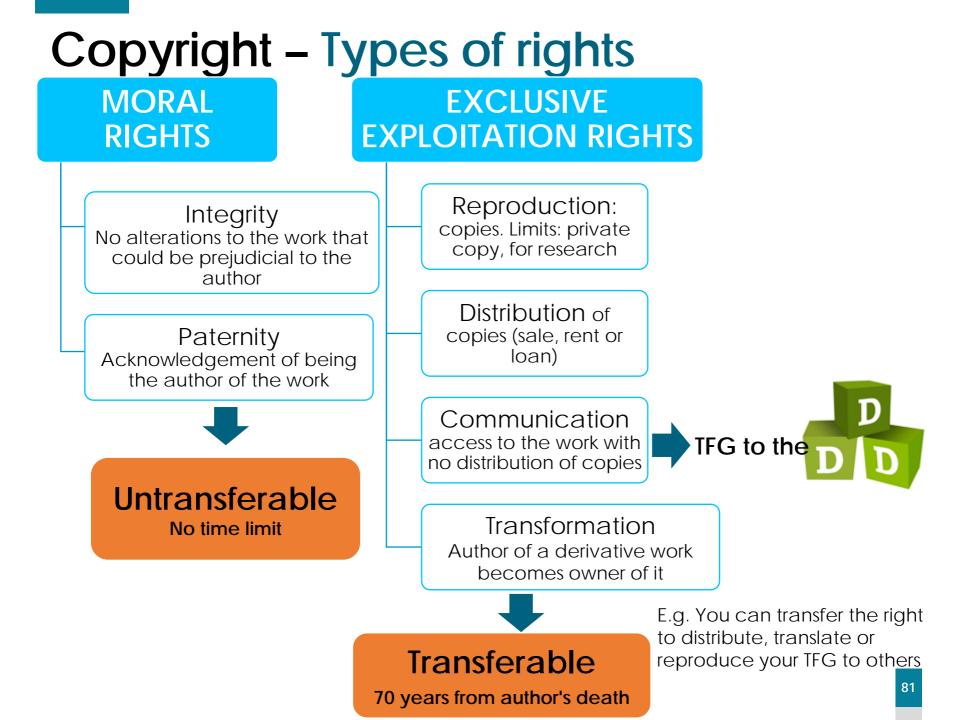

## Copyright: how to respect it

Need to cite sources in order to

- acknowledge the work of others
- document the research conducted

Need to cite **all** material used:

- texts (books, articles, theses, etc.)
- images (illustrations, graphs, figures, videos, etc.)
- music, sounds etc.

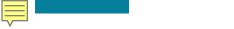

## Copyright

More information here:

Intellectual Property and Open Access Blog of the UAB

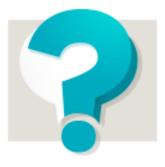

#### INTELLECTUAL PROPERTY AND OPEN ACCESS

ANSWERS TO YOUR QUESTIONS

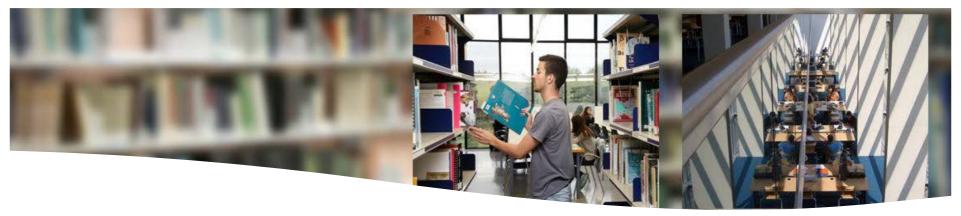

## Creative Commons licenses

#### Creative Commons licenses

**Creative Commons (CC)** licences allow authors to grant copyright permissions to their work, in line with the law on intellectual property.

The authors decide WHAT can be done with their work:

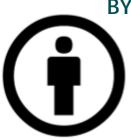

#### **BY - Attribution**

Need to acknowledge the author appropriately, link to the licence and point out any changes made.

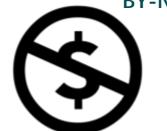

#### BY-NC - NonCommercial

You cannot exploit the derivative works commercially.

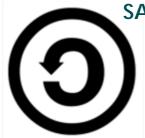

#### SA – ShareAlike

If you remix, adapt, or build upon the material, you must license your new creations under identical terms to the original work's.

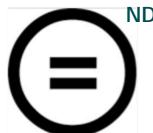

#### ND - NoDerivs

If you remix, adapt, or build upon the material, you cannot share it with others in the adapted format.

creativecommons.org

# Copyright – What each CC license type allows

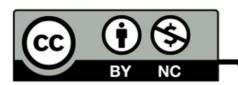

Attribution-NonCommercial (by-nc): Derivative works allowed but not for commercial purposes. Neither may the original work be used for commercial purposes.

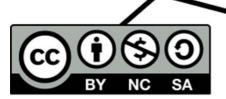

Attribution-NonCommercial-ShareAlike (by-nc-sa): No permission to use the original work and derivative works for commercial purposes. Derivative works can be distributed only under the same licences as the original work.

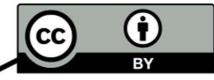

Attribution (by): Permission to use the work for commercial purposes, create derivative works and distribute them without restrictions.

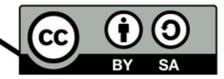

Attribution-ShareAlike (by-sa): Permission to use the original work and derivative works for commercial purposes, but they can be distributed only under the same licences as the original work.

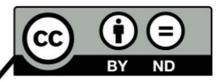

Attribution-NoDerivs (by-nd): Permission to use the original work for commercial purposes, but no derivative works may be generated.

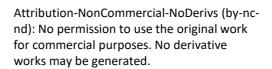

NC

ND

CC

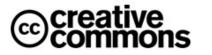

#### licenses for your TFM on the DDD

To publish your TFM on the DDD (the UAB's institutional repository) you will need to choose which licence it should appear under. The UAB recommends the following for TFMs:

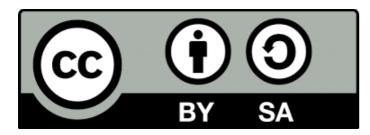

CC BY-SA licence (Attribution – ShareAlike)

- **BY Attribution.** Anyone using your TFM must give you proper credit, link to the licence and point out any changes made.
- **SA ShareAlike.** Anyone remixing, adapting or building on your work must share their creations under the same licence as the original work.

Check out all the Creative Commons licences recommended at the UAB

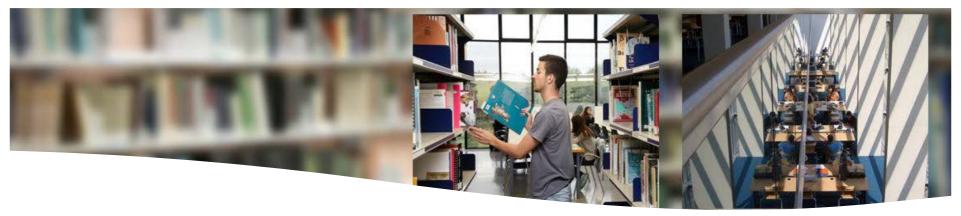

# What can you include in the TFM?

# Copyright - What can you include in your TFM?

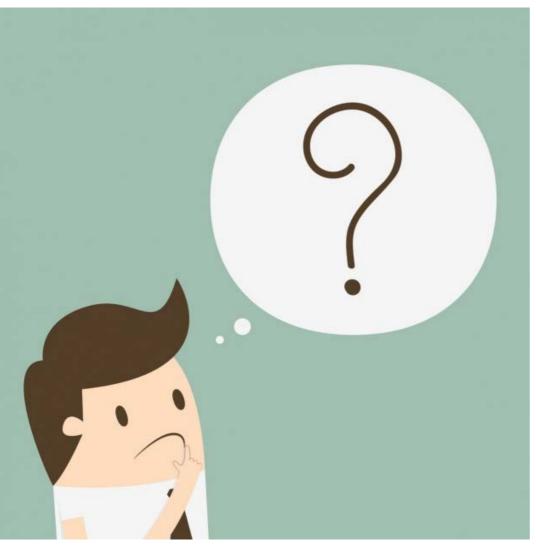

- a fragment of text from another work?
- an image?
- a screenshot?
- a tweet?

#### Copyright – Respect for rights vs Plagiarism

When working on your TFM you should respect
 copyright

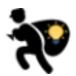

• **COPYING** a work (an image, photograph, news item, tweet, etc.) or a fragment of text from a published work **without citing it** is **PLAGIARISM** 

### Copyright – Avoiding plagiarism

#### How to avoid plagiarism

By **citing** any data, image or text that is not your own

By **paraphrasing**: explaining in your own words what someone else has said

- Because by law we have to respect **paternity**
- To justify your own research

## Copyright – Right of quotation

If you are using protected content... you can appeal to the RIGHT OF QUOTATION

The right of anyone to include part of a protected work in his/her own, within limits, **without having to ask the author for permission** 

#### When can I make use of the right of quotation?

When these conditions are all met:

- For teaching or research purposes (writing up the TFM)
- To illustrate your explanations (analysis, commentary or critical appraisal)
- Within proportion: they complement your work (whole images)
- In the case of already disseminated images and texts
- Citing the source and author of the original document

#### Copyright – Right of quotation

What if I don't meet the requirements?

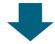

You need the **AUTHOR'S PERMISSION** in writing, for a specific use

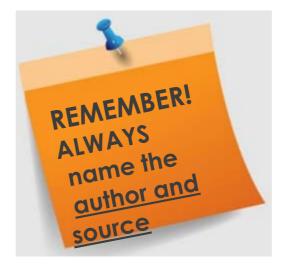

## Copyright – Images, photographs...

Any audiovisual resource on the internet has COPYRIGHT Being available online does NOT mean its author's rights of reproduction, distribution, public communication, etc. are not protected by the law

#### What you can include in your TFM

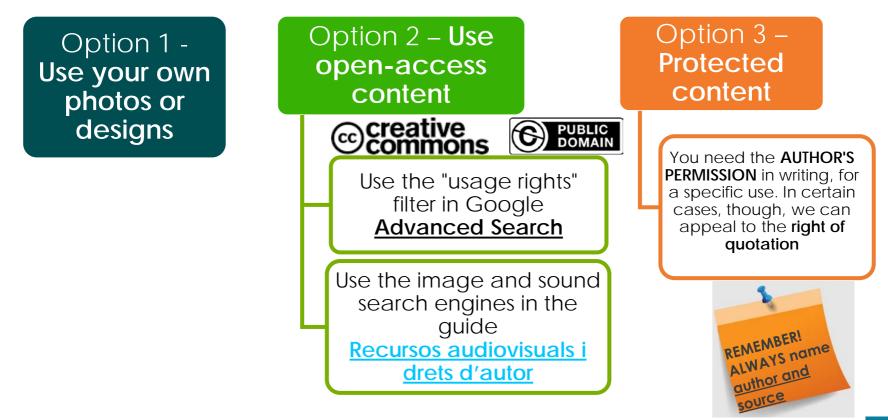

In the CC licence the author specifies WHAT can be done with the material without asking Source: Freepik his/her permission

94

### Examples of public domain images

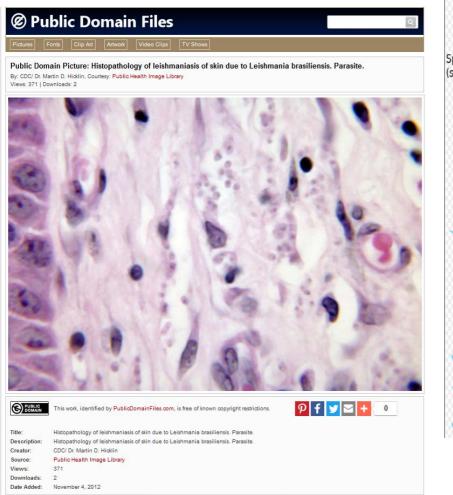

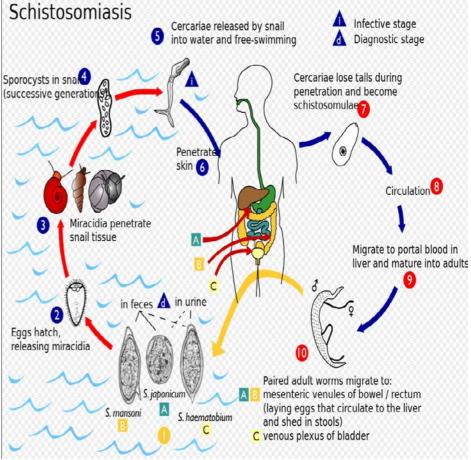

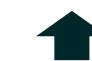

Licensing (edt

#### https://commons.wikimedia.org/wiki/ File:Schistosoma\_life\_cycle.svg

#### http://www.publicdomainfiles.com/ show\_file.php?id=13520082013479

This file is made available under the Creative Commons CCU 1.0 Universal Public Domain Dedicational

the person who associated such with this deal has disclared: the vert to the public domain by using all of their rights to the vert workthetie under copyright law. Including all indiand and regratoring lights, to the menet allowed by law. You can copy, modely, distribute and partom the vert, workthetie under copyright law. Including all indiand and regratoring lights, to the menet allowed by law. You can copy, modely, distribute and partom the vert, work the vert work theting all indiand and regratoring lights. To the menet allowed by law. You can copy, modely, distribute and partom the vert, work the vert work the vert work vertices and the vert work vertices and the vertex of the vertex vertices and the vertex of the vertex vertices and the vertex of the vertex vertices and the vertex of the vertex vertex of the vertex vertex of the vertex vertex of the vertex vertex of the vertex vertex of the vertex vertex of the vertex vertex of the vertex vertex of the vertex vertex of the vertex vertex of the vertex of the vertex vertex of the vertex vertex of the vertex vertex of the vertex vertex of the vertex of the vertex of the vertex vertex of the vertex vertex of the vertex of the vertex vertex of the vertex vertex of the vertex of the vert

# Copyright – Social media You Tube

How screenshots, text fragments, tweets or images of people taken from social media can be used

Social media content protected by intellectual property rights must be treated **like any other content** on another medium: books, websites, etc.

Who holds the copyright on content posted to social media?

- In principle, the person who posts content on social media must establish the corresponding rights and is responsible for it
- The platform has no responsibilities unless it is aware that the rights of third parties are being infringed
- Consult websites' legal sections, which often specify the rights that are reserved and those that are waived

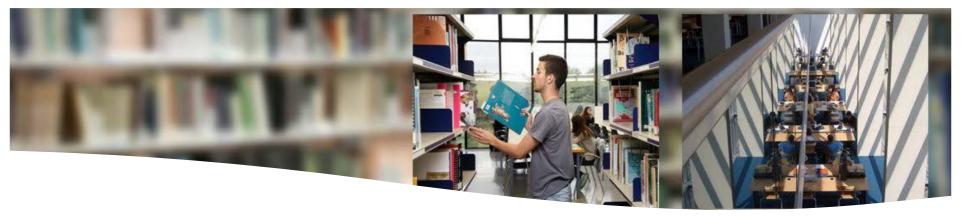

## Other rights in the TFM

Personal data, confidential data, image rights

#### Personal data in the TFM

To be able to include personal data in the TFM you need the previous **CONSENT** of the person(s) involved

#### **PERSONAL DATA**

Information on identified or identifiable natural persons:

- Full name
- Passport or other ID document
- Postal or email address
- Age
- Sex
- Date of birth
- Nationality
- Computer's IP address
- Photographs
- Voice
- Physical characteristics
- Geolocation data
- etc.

#### **SPECIAL DATA CATEGORIES**

These are personal data regarded as being particularly sensitive and subject to extra protection:

- Ethnic or racial origin
- Political views
- Religious or philosophical convictions
- Trade union membership
- Genetic data
- Biometric data
- Health data
- Sex life
- Sexual orientation

#### Personal data in the TFM

- If personal data need to be included, they must be <u>anonymised</u>.
- In the case of the special categories, the consent must always be explicit. You will therefore have to be able to demonstrate that you have obtained this consent.
- Without consent, publishing the work will imply a data transfer that constitutes a very serious offence, subject to a fine of up to €600,000.
- When you finish your TFM, you must **destroy the data** once they are no longer needed for the purpose they were collected for.

#### **Confidential data in the TFM**

 If you use confidential company data in your work, you should follow the Protocol on Confidentiality in the TFM, of the Faculty of Economics and Business Studies:

If the student uses confidential data from companies or institutions in his/her TFM and/or undertakes a placement in a company or institution, student and company must sign a confidentiality agreement specifying, on the one hand, the information to be treated confidentially and, on the other, the company's authorisation for the student to present the TFM before the instructor/tutor and, where appropriate, before the assessment panel. Annexe 1 contains a model document for this type of agreement.

#### Image rights in the TFM

If the TFM is to include photographs, videos, etc. in which persons appear, the latter must have signed a document assigning their image rights

STANDARD FORM FOR THE ASSIGNMENT OF IMAGE RIGHTS AND EXPLOITATION RIGHTS FOR VIDEO RECORDINGS AND PHOTOGRAPHS

I, [full name of the person who will be photographed and/or recorded] With ID document [of the person who will be photographed and/or recorded]

#### confirm

That I consent to my image appearing in images and videos recorded by [student's full name] for the purpose of his/her bachelor's degree final project (TFG) and, consequently, I acknowledge that this dissemination does not imply any disrespect towards my honour or prestige, nor does it constitute any illegitimate invasion of my privacy as defined in Spanish Organic Law 1/1982, of 5 May, on civil protection of the right to honour, to personal and family privacy and to personal image.

That, in case of my having any right of ownership over the materials deriving from these recordings, I assign to [*student's full name and ID document*], all exploitation rights over these, on a non-exclusive basis, in all modes of exploitation, worldwide and throughout its duration.

That I know the above bachelor's degree final project may be published on the UAB Digital Documents Repository (DDD), for which reason I sign this document pursuant to Regulation (EU) 2016/679, of the European Parliament and of the Council, of 27 April 2016, on the protection of natural persons with regard to the processing of personal data and on the free movement of such data (GDPR), acknowledging that the UAB has duly informed me that I may exercise my rights of access, rectification, erasure, objection, limitation of processing and portability regarding my data, by writing (with my ID document attached) to the Secretariat General, Edifici del Rectorat, 08193, Bellaterra (Cerdanyola del Vallès).

For the record, I sign this document,

Bellaterra (Cerdanyola del Vallès), [day, month and year]

#### www.uab.cat/doc/cessiodretsimatge

### Other rights in the TFM

Further information:

- FAQs on personal data (UAB)
- FAQs on image rights (UAB)
- <u>General Data Protection Regulation (Catalan Data</u> <u>Protection Authority)</u>

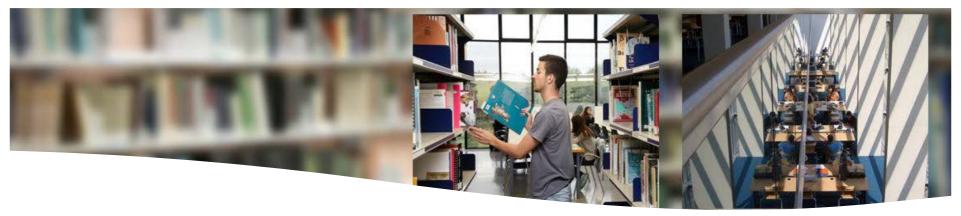

## Plagiarism

What it is and how to avoid it

## Plagiarism

• What is it? Hiding sources used and passing off fragments of text copied from other works as our own.

Some examples of plagiarism:

- Copying a fellow student's work without acknowledging authorship.
- Copying and pasting text fragments from books or the internet without acknowledging authorship.
- Paraphrasing other people's ideas without acknowledging authorship.
- Inserting a drawing or graphic without acknowledging authorship.
- Reusing your own work without citing that it was used previously: this is termed self-plagiarism.
- How to avoid plagiarism?
  - By <u>citing</u> any data item, image or text.

- **By paraphrasing**: Explaining in your own words what someone else has said, acknowledging authorship.

## Plagiarism

• The UAB has a very strict policy against plagiarism. It provides its teaching staff with a set of IT tools that can detect plagiarism in work submitted to them.

 However, we believe at this university that most cases of plagiarism do not stem from dishonest intentions but rather from ignorance about a key aspect of academic work: citing correctly.

• **REMEMBER**: you have signed a document of commitment to original work.

### Summary – Good and bad practice

#### Allowed

- Publishing the TFM wherever I like while I still have the exploitation rights.
- Making use of the right of quotation in line with the law.
- Linking to documents on the internet or web pages.

As long as these documents or pages are not illicit and do not infringe any third-party rights, to our knowledge. Careful with film and TV show websites!

- Reproducing, without permission, legal provisions or regulations, rulings by judicial bodies or minutes, decisions, deliberations and judgements from public-sector agencies.
- Including photographs taken by me of persons who have assigned their image rights to me.
   Put the standard form used in the annexe, but not the completed forms with personal data.
- ✓ Using the icon <sup>©</sup> without making an official claim.
- Using visual works of art (paintings, drawings, maps, sculptures, etc.) or complete photographs for analysis, critique or commentary.
- ✓ Freely using works in the public domain.
- Using non-artistic photographs 25 years after they were taken.

#### Not allowed

- Co-authoring a TFM and publishing it without permission from the other author.
- Annexing copyrighted articles.
- Including personal data. For example: ID no., phone no., email address.
- Including fragments from works open to the public, without citing the author.
   Paternity is a moral right with no time limit.
- Including company data. For proprietary company data, express permission from the company is required.
- Including images from Google Images or social media. Not without making sure they can be reused. Internet is not a synonym for "no rights".
- Reproducing all or part of interviews conducted. Permission should be sought first.
- Inserting photos, designs or graphics done by me without claiming authorship.
- Signing the work.

Author: Smashicons / Source:

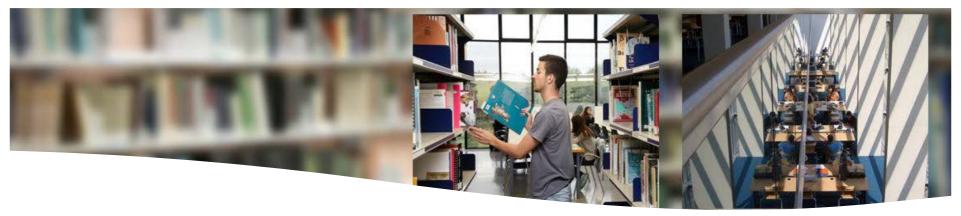

## Written presentation

Structure

#### Structure

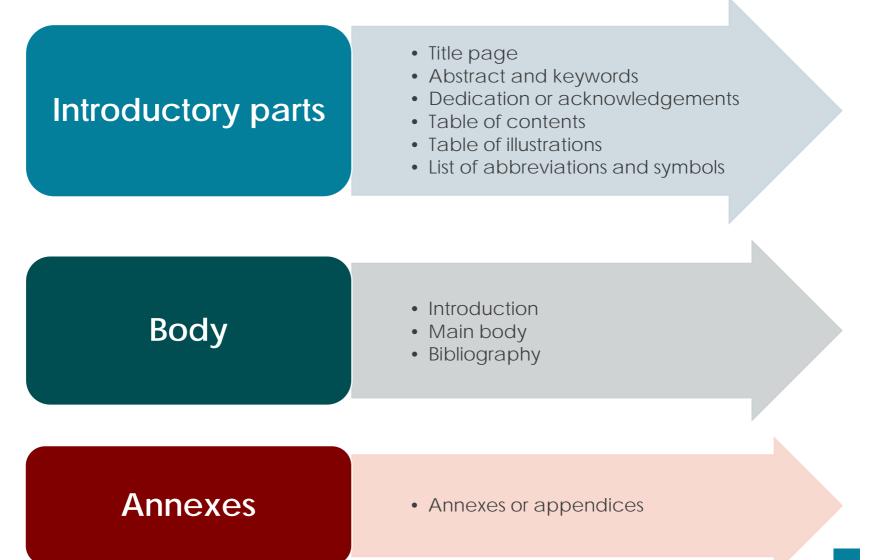

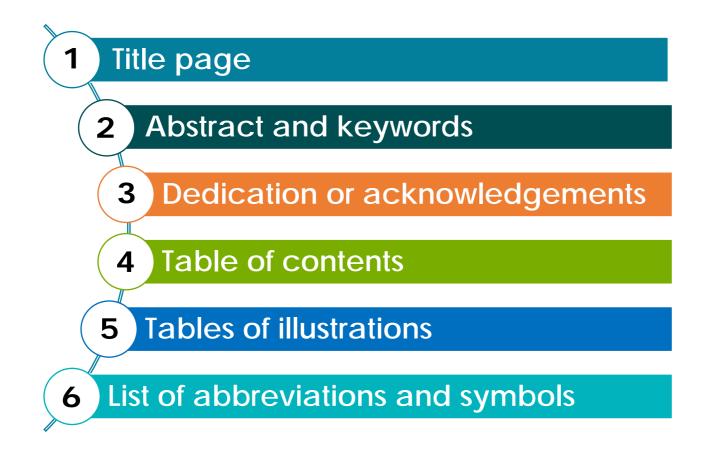

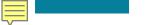

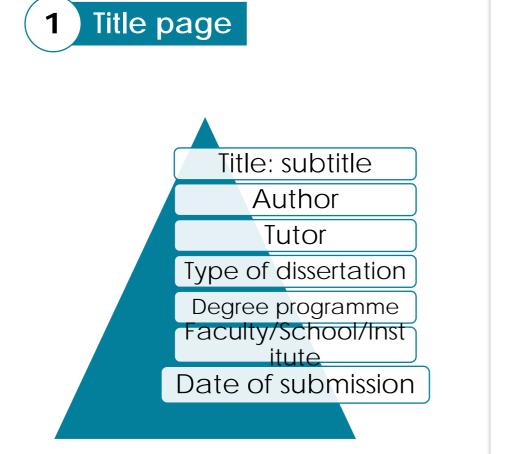

**EXAMPLE TEMPLATE** 

Universitat Autònoma de Barcelona

TITLE:

AUTHOR: (FULL NAME)\*

DEGREE PROGRAMME:

TUTOR: (FULL NAME)

DATE (OF UPLOAD TO THE CAMPUS VIRTUAL)

Click here for the UAB logos

Abstract and keywords

Abstract

2

Keywords

Explain briefly the content and nature of the work.

Usually between 200 and 500 words.

- These go with the abstract.
- You should have at least 3 and at most 10.

In both cases,

- ✓ use the **language of the document** and, where necessary, include a translation into English.
- ✓ use a single page headed 'Abstract and Keywords'.

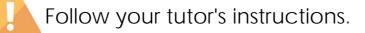

3

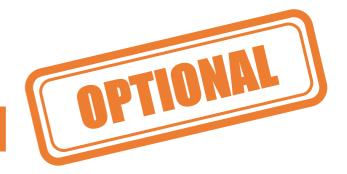

- Dedication or acknowledgements
- Brief text, usually placed after the title page.
- Text in which **you acknowledge the help** given to you by your tutor, collaborators, organisations, etc. You can also add more personal, not strictly academic, acknowledgements.
- The tone is usually personal and subjective, unlike the rest of the work.
- The acknowledgements should have a separate page, headed Acknowledgements. The page should not be numbered.

For further information: Agraïments [Acknowledgements]. In Criteris de la Universitat de Barcelona (CUB): Llibre d'estil. Retrieved from http://www.ub.edu/cub/criteri.php?id=2158

4

#### Contents summary or table

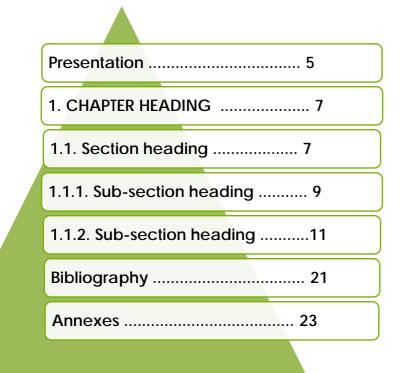

- With all chapters, sections and sub-sections, bibliography and annexes and their numbering.
- Using characters of different sizes and types also helps in visualising the structure of the work.
- It is a good idea to automate it with the word processor.

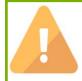

**Contents summary** = Only includes chapter headings **Table of contents** = Lists chapter and all section headings

Tables of illustrations

5

- These tables should go after the Table of contents, on separate pages.
- The list gives the **sequence number** and heading of each illustration and its page number.
- It is a good idea to automate it with the word processor, in case it needs updating.

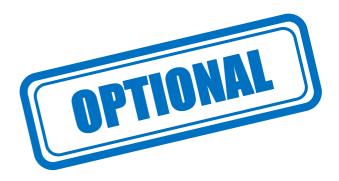

| ÍNDEX DE FIGURES                                                              |    |
|-------------------------------------------------------------------------------|----|
|                                                                               |    |
| Figura 1a. Triangle per a la classificació temptativa d'espais protegits o a  |    |
| ésser protegits.                                                              | 6  |
| Figura 1b. Triangle per a la classificació temptativa d'espais protegits o a  |    |
| ésser protegits. Localització al triangle de diferents espais mundials        |    |
| protegits establerts en base a criteris comparatius.                          | 6  |
| Figura 2. Temptativa d'ubcció dels Parcs Naturals de Catalunya al triangle.   | 6  |
| Figura 3. Exemple dels quatre tipus extrems d'ubicció a l'espai del patrimoni |    |
| geològic.                                                                     | 7  |
| Figura 4. Síntesi del marc legal del patrimoni geològic.                      | 16 |

# ÍNDEX DE TAULES Taula 1. Característiques principals dels diferents tipus d'inventaris. 11 Taula 2. Llocs d'interès geològics recollits a la memòria del PNAP. 20 Taula 3. Llistat de LlGs inventariats classificats segons la tipologia, protecció que presenten i la bibliografia utilitzada. 60 Taula 4. Línies estratègiques, programes i accions plantejats per millorar i complementar el projecte. 90 Taula 5. Pressupost de l'elaboració del projecte. 95

| ÍNDEX DELS GRÀFICS                                     |     |
|--------------------------------------------------------|-----|
| Gràfic 1. Rang d'edat dels enquestats.                 | 121 |
| Gràfic 2. Motiu de vsita dels usuaris al PNAP.         | 121 |
| Gràfic 3. Puntuació dels valors patrimonials del PNAP. | 122 |

6 List of abbreviations and symbols

- Contains the **abbreviations**, the **initials** and the **symbols** that are used most frequently.
- Next to each abbreviation or symbol you should give the corresponding word or phrase.

Can also be placed after the bibliography

• Order them alphabetically, under the heading "List of Abbreviations".

| Abbreviations         | <ul><li>f. (folio)</li><li>dir. (director)</li></ul>                                                           |
|-----------------------|----------------------------------------------------------------------------------------------------|
| Initials and acronyms | <ul> <li>DOGC Diari Oficial de la Generalitat de Catalunya</li> <li>UNO United Nations Organisation</li> </ul> |
| Symbols               | •m (metre)<br>•€ (euro)                                                                                        |

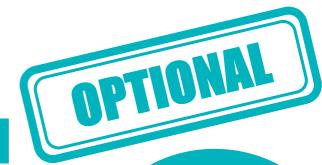

#### 6 List of abbreviations

 The abbreviations should be written in the language of your TFG, except for l'edició, que l'hauràs de fer en la llengua del document citat.

[Traducció feta per la Uvic del "Listado de abreviaturas para bibliografía: annexo I", del Consejo Superior de Investigaciones Científicas [CSIC], 2012, pp. 1-5. Copyright 2012 de Consejo Superior de Investigaciones Científicas]

#### <u>llengua.gencat.cat/web/.content/documents</u> /publicacions/altres/arxius/abrevia.pdf <u>www.rae.es/diccionario-panhispanico-de-</u> dudas/apendices/abreviatures

See

#### compilador comp. coord. coordinador dir. director editor/s o director/s literari/s ed. et al. et alii, indicació de l'omissió d'autors n.d. no data, sense data de publicació número d'exemplar de publicació en sèrie núm. pàgina p. interval entre pàgines pp. paràgraf para. precedeix el número del volum citat vol.

Main abbreviations used for bibliography in Catalan

IONAL

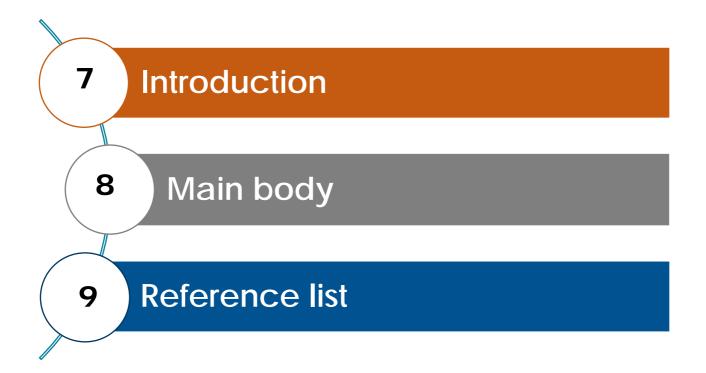

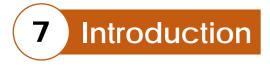

Grab the reader's attention from the first paragraph!!

# Clear, concise presentation (between 1 and 3 pages):

- Reasons for choosing the topic.
- Research approach adopted.
- Background and/or context of the work.
- What is to be demonstrated and how (hypothesis, aims and methodology used).
- Structure of the dissertation, where appropriate.

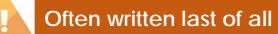

### 8 Main body

- Develops the **content**:
  - Methodology used (sample type, study type, geographical limitations, tests, data collection, etc.).
  - Theoretical framework, previous theories and trends on the topic.
  - Analysis of results: the explanations, arguments and analyses carried out throughout the process.
  - And finally, the conclusions, which will or will not back up the initial hypothesis.
- Organised by chapters, sections and sub-sections.

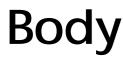

8 Main body Chapter, sections and sub-sections

#### Chapters

Large units of work organised logically and sequentially by

Sections and

Sub-sections

Chapters, sections and sub-sections should have a **heading** introducing their content and **should be numbered**.

Any marginal comments or explanations appear as **notes** outside the text, in the **page footer**.

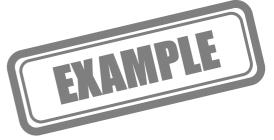

#### 8 Main body Chapter, sections and sub-sections

#### 1 Dos models de diari

#### 1.1 El diari informatiu

No hi ha unanimitat a l'hora d'utilitzar un terme que identifiqui aquest model de diari. El que entenem per diari informatiu és aquell periòdic que també s'ha anomenat *informatiu-seriós*. És un diari que aspira a aportar el màxim d'informació ordenada i classificada tot marcant clarament els diferents gèneres periodístics i separant amb netedat allò que és opinió d'allò que són simples narracions de fets (v. 1.1.4).

#### 1.1.1 Format

Tradicionalment, aquests diaris han adoptat el format estàndard,<sup>1</sup> o semblant, com *Le Monde* o *La Vanguardia*. Però en els últims 25 anys, nombrosos diaris informatius han adoptat el format *tabloide*<sup>2</sup> (de gran acceptació pública), com *La Repubblica*, *El Punt* o l'*Avui*. Aquest canvi ha estat afavorit...

De dimensions força grans; tradicionalment, de 36,6 x 51,5cm.
 De dimensions més reduïdes; avui, de 28 x 40cm, aproximadament.

#### Chapter heading

#### Section heading

Numbering of chapters, sections and sub-

sections using the decimal system

Referring to another part of the dissertation

Sub-section heading

Numbered markers

#### Divider line

Footnotes (in a smaller font size and numbered)

#### Page number

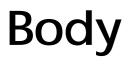

8

Main body

### Conclusions

- Results of the work in relation to the aims and/or the hypothesis set out in the introduction.
- Proof of having achieved the aims.
- Problems arising and suggested solutions.
- Putting the knowledge into practice.
- Where appropriate, suggested lines of continuity for the research.

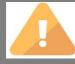

The conclusions should not be just a summary of what you have stated in the main body.

#### 9 Reference list

- This is an alphabetically ordered list containing the identifying information for all the documents cited in the text.
- It includes books, journal articles, periodical publications, conference papers, newspaper articles, websites, legislation and case law, both in print and on digital media.
- You need to use the recommended **bibliography style**

See the section on Citations, Bibliographic References and Bibliography

#### REFERENCES

- Barnett, W. P., & Freeman, J. (2001). Too much of a good thing? Product proliferation and organizational failure. Organization Science, 12(5), 539–558.
- Basile, A., & Faraci, R. (2015). Aligning management model and business model in the management innovation perspective. *The role of managerial dynamic capabilities in organizational change*. Journal of Organizational Change Management, 28(1), 43–58.
- Basu, S., Phelps, C. C., & Kotha, S. (2015). Search and integration in external venturing: An inductive examination of corporate venture capital units. <u>Strategic Entrepreneurship Journal</u>, 10(2), 129–152.
- Bock, A. J., George, G., & Gann, D. M. (2012). The effects of culture and structure on strategic flexibility during business model innovation. *Journal of Management Studies*, 49, 279–305.

Source: Dasi, A., Elter, F., Gooderham, P. N. and Pedersen, T. (2017). New Business Models In-The-Making in Extant MNCs: Digital Transformation in a Telco. Advances in International Management, 30, 29-53. https://doi.org/10.1108/S1571-502720170000030001

# Annexes or appendices

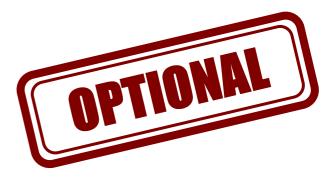

**10** Annexes or appendices

- Material that is complementary and not included in the dissertation, e.g. maps or photographs.
- Added when the sources used are not easily accessible by the reader.
- They reproduce the source **verbatim** without comment. You should provide the origin of the document.
- One page for each annexe with a heading preceded by the word "Annexe", the corresponding numbering and a full stop.
- They should appear in the table of contents, with consecutive **pagination**.

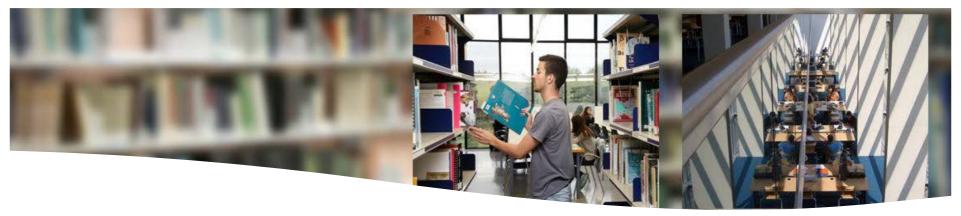

# Written presentation

Format

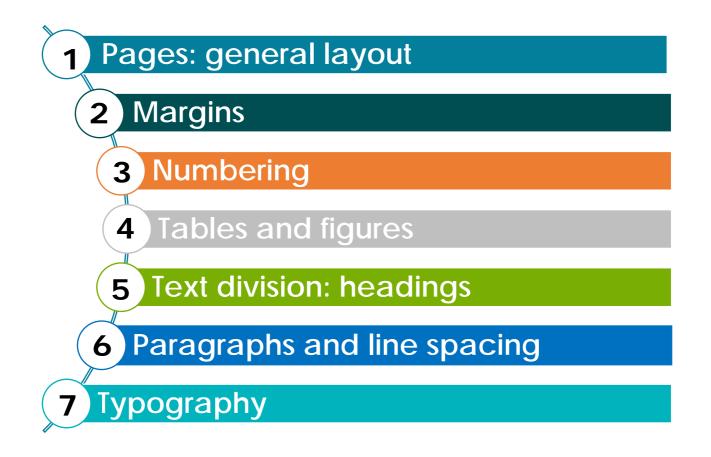

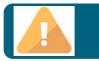

Have you followed your tutor's guidelines?

#### RECOMMENDATIONS based on APA style (more styles)

#### Pages: general layout

- Text aligned to the left margin.
- The pages should have the same amount of text: 30-32 lines, depending on font size and line spacing.
- The pages should be **numbered** at the bottom: in the centre or the right margin.
- The pages can have headers or footers, with the title of the paper, for example.

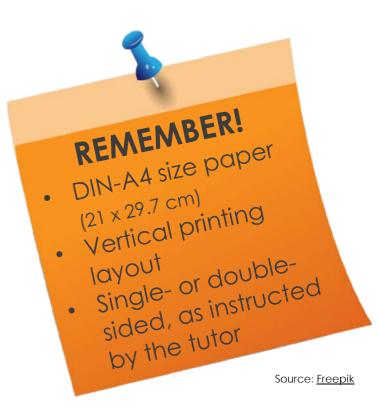

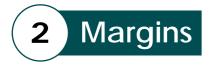

- The page layout should be **narrow**, with **wide margins**.
- Margins between 2.5 and 3 cm. Standard APA style settings:

✓ Top margin: 2.54 cm – Bottom margin: 2.54 cm
 ✓ Left margin: 2.54 cm – Right margin: 2.54 cm
 ✓ Header: 1.25 cm – Footer: 1.25 cm

Follow your tutor's instructions.

Numbering

3

# Presentation ..... 1. Section heading ......7 1. Sub-section heading Bibliography ..... 21

RECOMMENDED! Page number at bottom centre

- Pages should be numbered to help in **finding** its chapters, sections and sub-sections.
- Use Arabic numerals.
- All pages are numbered, including the introductory ones, but the numbering is not shown until the contents page, and it continues up to the end of the paper.
- The bibliography and annexes are numbered correspondingly.

### **3** Tables and figures

- Tables:
  - ✓ Text with special layout for greater legibility.
  - ✓ If taken from another work, indicate the **source of reference**.
  - Insert between two paragraphs, with double line spacing and centred.
  - ✓ The numbering goes below, preceded by *Table* (e.g. Table 1).
  - ✓ The font size is usually smaller than in the main text.

#### • Figures:

- ✓ Drawings or graphics to illustrate the text.
- ✓ Usually contain quantitative data.
- Positioning and numbering as for tables, but with the indication Figure or Fig.(e.g. Fig. 1).

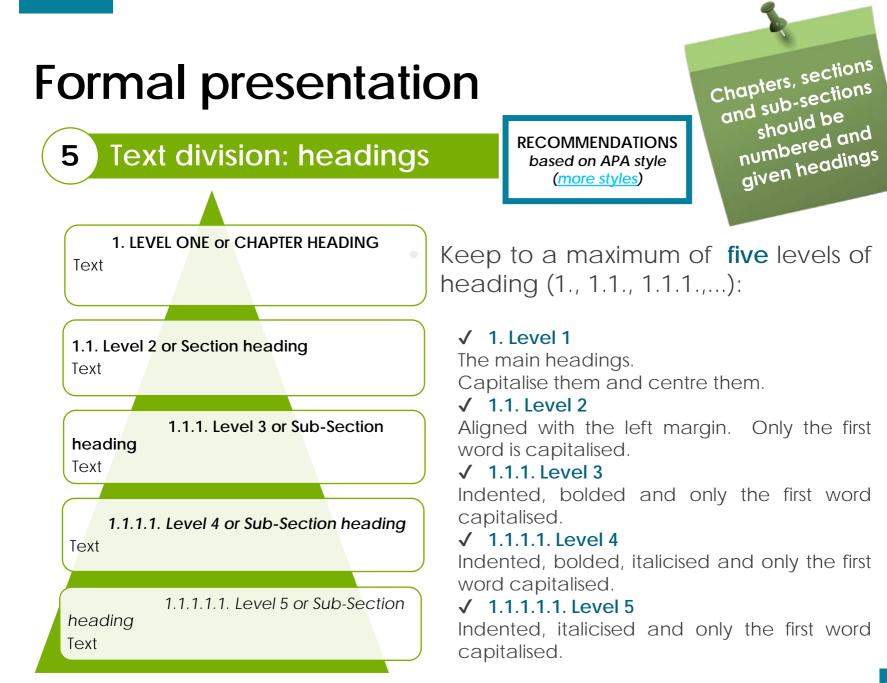

#### **RECOMMENDATIONS** based on APA style (more styles)

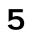

#### Text division: headings

| Level of heading | Format                                                                             |
|------------------|------------------------------------------------------------------------------------|
| 1                | Centered, Boldface, Uppercase and Lowercase Heading <sup>a</sup>                   |
| 2                | Flush Left, Boldface, Uppercase and Lowercase Heading                              |
| 3                | Indented, boldface, lowercase paragraph heading ending with a period. <sup>b</sup> |
| 4                | Indented, boldface, italicized, lowercase paragraph heading ending with a period.  |
| 5                | Indented, italicized, lowercase paragraph heading ending with a period.            |

Source: <u>Basics of APA Style</u> <u>Tutorial</u>

- Using characters of different sizes and types also helps in visualising the structure of the paper.
- A new page for each chapter! If the paper is printed double-sided, chapters should start on an odd-numbered page.

RECOMMENDATIONS based on APA style (more styles)

6 Paragraphs and line spacing

- The text should be organised into paragraphs.
- To make it easier to read, develop one idea per paragraph.
- Avoid both overly long and one-sentence paragraphs.

6 Paragraphs and line spacing

- Double spacing in the whole manuscript.
  - ✓ Double spacing between the lines of the body text and the headings and citations.
  - ✓ Double spacing in the reference list and in figure headings.
- Indent the first line of each paragraph half an inch (5 spaces or 1.25 cm approximately).
- Align the text with the left margin.

#### RECOMMENDATIONS

based on APA style (more styles)

Serif typeface

Sans serif typeface

#### Heading

The manuscript is double-spaced for readability. There is no need for extra spaces between headings and body text. Indent the first line of every paragraph.

Next Heading

Align the text to the left margin, leaving a ragged right margin. Now I will introduce a block quotation.

> For a block quotation, indent the entire paragraph one half inch. Double space between body text and the block quotation as well as between lines in the block quotation. Use the same size typeface for the block quotation as you use for the rest of the paper. Don't forget to cite the source of your quotation. (Source, year, page

number)

Source: Basics of APA Style Tutorial

#### RECOMMENDATIONS based on APA style (more styles)

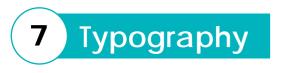

- APA style recommends using a <u>serif</u> font like Times New Roman for the text of your paper.
- And using a <u>sans serif</u> font like Arial for the **figures**.

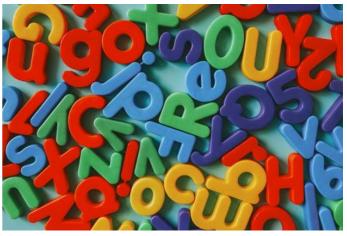

Author of the image: <u>rawpixel</u> / Source: <u>Freepik</u>

Serif typeface

Sans serif typeface

Source: Basics of APA Style Tutorial

#### RECOMMENDATIONS based on APA style (more styles)

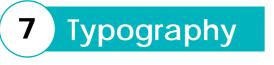

- The main text is usually **11-12 points** in size.
- The headings (chapters and sections), the main text and the reference text must be distinguishable from each other. So the size usually varies by **two points**.

E.g. body size:

- Headings: 14 points
- General text: 11-12, general text (body)
- Notes and footnotes: 8-9
- Avoid underlining and bolding

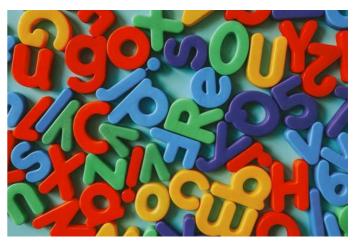

Author of the image: <u>rawpixel</u> / Source: <u>Freepik</u>

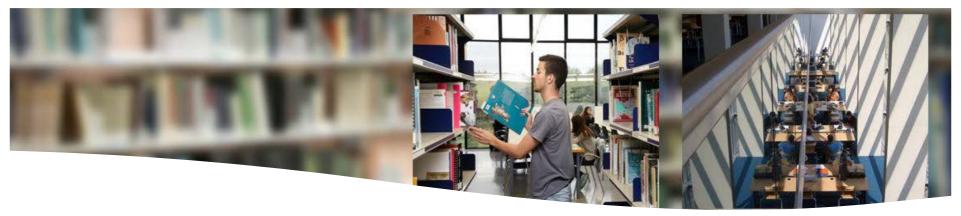

# Written presentation

Drafting

### Drafting your academic paper

- The drafting stage is the one that could give you the most trouble. So before getting started you should give yourself a period of reflection in which you'll re-read and revise everything you have collected and written up to that point.
- The final document will be the result of a process of trial and error in which you'll have to:

Draft - revise - correct - re-write - correct...

- You need to express yourself with
  - ✓ Clarity
     ✓ Precision
  - ✓ Correctness

- Use **academic language** in a style that is formal and appropriate to the discipline.
- Avoid adopting a literary tone.

Clarity

- The text should be readable: clear and direct.
- Avoid using passive and negative forms.
- Keep up a neutral, impersonal discourse, sticking to the same grammatical person all through the text.

### Precision

Image source: Freepik

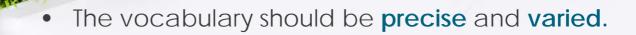

- The language should also be concise, using the minimum number of words to express ideas.
- One idea per paragraph, avoiding both overly long and one-sentence paragraphs.
- The terminology should belong to the field of study.

You can use terminology databases and glossaries: www.termcat.cat

### Correctness

The final revision will always cover the most formal aspects:

- Spelling rules.
- **Punctuation: NEVER separate** the subject and the verb with a comma.
- Syntax: grammatical agreement between subject and verb.
- **Conventions:** upper and lower case, italics, initials, symbols and abbreviations should be used correctly and consistently.
- Avoid any sexist use of language (e.g. he vs he/she).
- Use gerunds appropriately.

Spelling correctors can be of help.

#### <u>REFER TO</u>

www.uab.cat/web/recursos-i-ajuts-1345706971833.html

Coromina, E., Casacuberta, X. and Quintana D. (2000). <u>El treball de recerca:</u> procés d'elaboració, memòria escrita, exposició oral i recursos.

Vic: Eumo, cap. 4

Image source: Freepik

### **Examples**

#### 4.3.1 Introducció: indicació de les parts en què es divideix la memòria

En primer lloc, s'hi exposa la situació de... En segon lloc, s'hi presenta... Finalment, s'hi indica...

El treball es divideix en X capítols, que tracten, respectivament, de/sobre..., de/sobre... i de/sobre...

La primera part del treball s'ocupa de..., mentre que... en constitueix la segona part. La tercera part conté...

Aquest treball té per objectiu conèixer... A més, s'hi analitza... Amb aquesta finalitat, s'hi estudien...

L'estudi de... comporta dividir-lo en quatre apartats: en el primer, precisem...; el segon apartat fa un retrat de...; en el tercer, examinem... El quart apartat conté una anàlisi de...

En un primer moment, fem una breu descripció dels principals estudis que s'han ocupat de... En un segon moment, proposem una definició del concepte de... Finalment, dediquem l'última part a analitzar...

#### 4.3.2 Cos: presentació de capítols, apartats, idees, informació

El present capítol tracta de/sobre... Aquest apartat s'ocupa / analitza / exposa / explica / constitueix una interpretació de / interpreta / presenta / mostra...

En el seu article, X (un autor -a) constata...

Un document sobre X revela que...

Pel que fa a X, són força convincents les dades de l'enquesta publicada..., perquè posen en relleu...

La major part de la bibliografia que tracta la qüestió, constata...

És important observar que ...

El principal avantatge / inconvenient de...

Tot i que constatem un augment creixent de..., continua havent-hi...

X experimenta una regressió deguda, en part, a...

A més, X té un impacte directe sobre XX, tal com podem veure en el capítol dedicat a...

#### 4.3.3 Cos: referència a un punt o aspecte

Hem vist que... / Hem constatat que... / Hem pogut observar que... / Més amunt hem mostrat...

D'acord amb el que s'ha exposat a... / Tenint en compte les observacions precedents... Pel que fa a aquesta qüestió, ens sembla important fer referència una altra vegada a...

Com ja hem dit anteriorment ... / Tal com hem dit més amunt ....

En el paràgraf anterior hem constatat...

És necessari subratllar que...

Cal insistir sobre el fet que...

A més del que s'ha indicat en el capítol X, hi ha altres factors que intervenen en...

Recordem breument que ...

Ara ja sabem que ...; ens resta afegir ...

#### 4.3.4 Conclusions: record de la idea principal

La nostra hipòtesi suggeria / plantejava... Al llarg d'aquest treball, s'ha intentat demostrar...

#### 4.3.5 Conclusions: resum del desenvolupament

Considerem que / Creiem que... / Estem convençuts que... / Opinem que... L'estudi revela / mostra / explica / dóna compte de / fa veure que... D'aquest treball es desprèn que... Efectivament, el present estudi mostra que... Aquesta recerca ens ha permès de determinar... Els resultats d'aquest estudi sobre... demostren que... En termes generals, aquesta anàlisi ens ha permès de constatar que...

#### 4.3.6 Conclusions: presa de posició

Les dades recollides sobre X permeten de preveure una millora / un empitjorament de... D'acord amb els experts, hauria estat més útil / ràpid / senzill... Contràriament, això representa un risc de cara a... Aquest avantatge no ha estat remarcat per... Consegüentment, aquest augment / reducció de... permet de... En última instància, el resultat és que... En el seu conjunt, considerem positivament els efectes de... en...

Source: Coromina, E., Casacuberta, X. and Quintana D. (2000). <u>El treball de recerca: procés d'elaboració, memòria escrita, exposició oral i recursos</u>. Vic: Eumo, pp.81-82

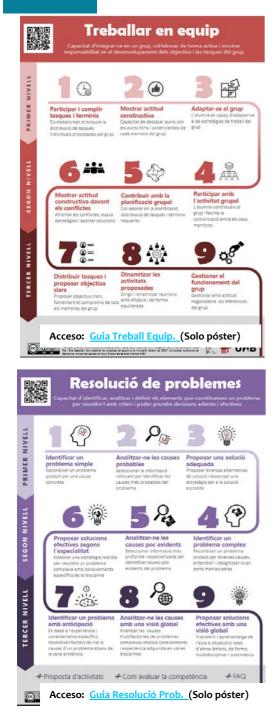

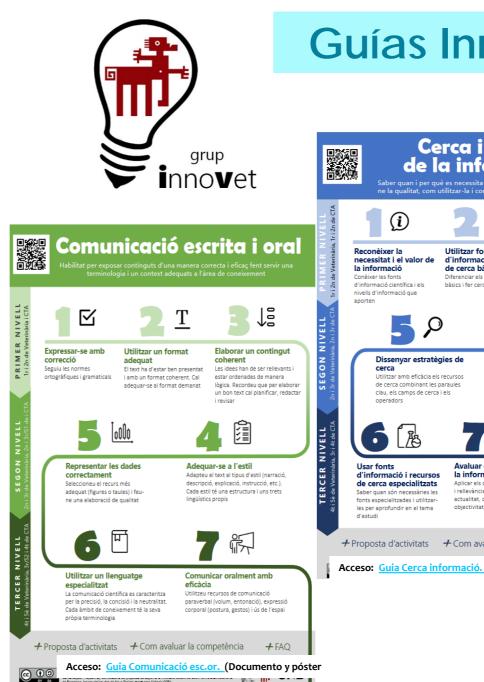

ona, Icones obtinguées de Noun Project ex e sona licència CCBY

# **Guías Innovet**

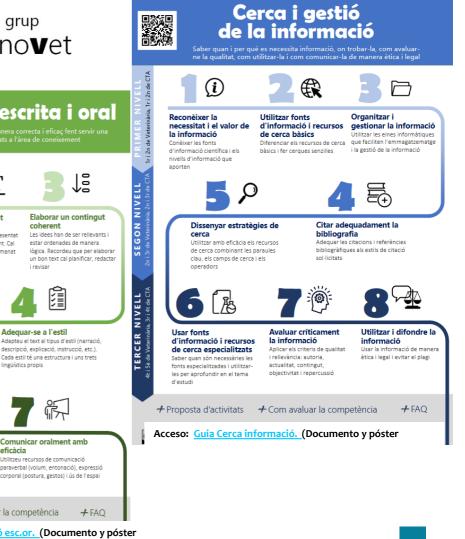

#### https://ddd.uab.cat/record/125875

### **UAB Library Service**

#### #bibliotequesUAB

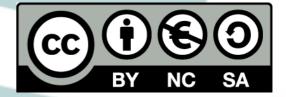